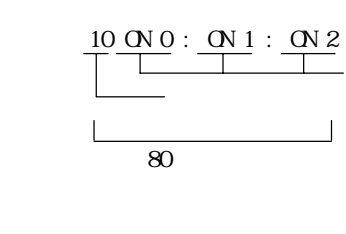

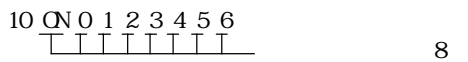

 $20 \text{ PRIN} \text{SW}_192$   $|$ 

 $10'$  $20 \text{ O} \text{N} 0'$  0<br>100 ' :  $\frac{\therefore$  ON 10

#ON 0

#A=10

#10 ON 0

30 A=10

 $\#PRI$  NT SW(192)

シングルクォート(')をつけるともに、その後ろは実行されます。

10 FORK 1  $*$  1 20 GOSUB \*case1 1000 \*case1 1010 FOR i=0 TO 255 || || || || || || || LIST \*case1

 $\alpha$ ON a ON A=B+C PRINT SW(192) PRINT A\$ PRINT 123+&HFF

A=SW(0) A=SW(B) A=SW(B+C+D) PRINT SW(0)

byte -2147483647 2147483647

 $\mathbb{D}$  INPUT str\$ PRINT str\$  $L<sub>OT</sub>$ 

自然数型 16 ヘキサ型 &H10 &B10000 CONST sol 1 CONST sensor 192

str\$="ACCEL" str\$=str\$+"CORP" str\$=""

 $\overline{u}$ 

A=&H0F|&HF0 B=C+D E=IN(24)

 $A = C$  $\mathop{\rm {}D}\nolimits$  ON A=A+1 LOOP UNTIL A==10

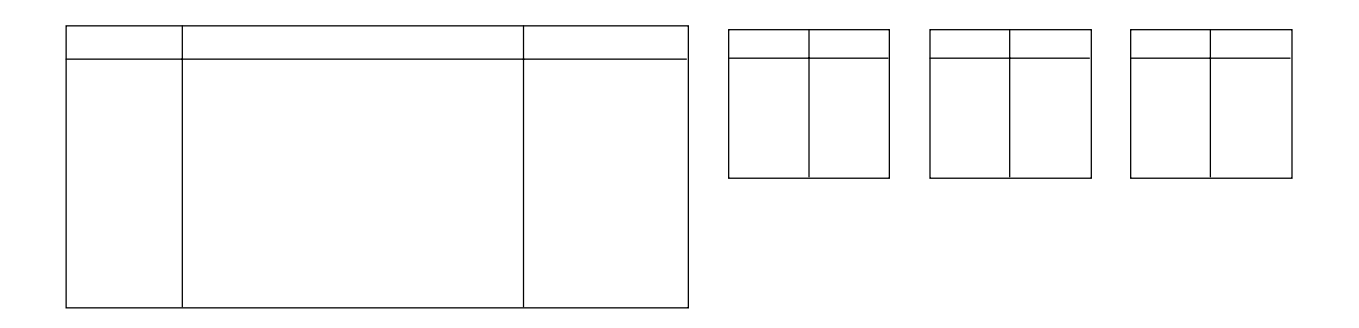

a=3000:b=4000:c=30:d=40 PRINT res=SQR(SQ(a)+SQ(b))-SQR(c\*a+d\*b)

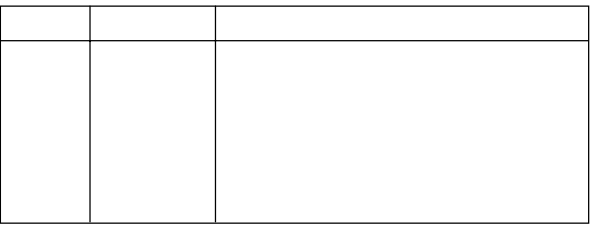

WHILE  $SWi + 192 = 1$  WEND ② IF i>24 THEN WHILE  $SWi + 192 = 0$  WEND ELSE  $TIME 100$  END\_IF ③ IF IOR(&H1D0)<>tsk03 OR IOR (&H1D1)<>NOT(tsk03) GOTO \*rr END\_IF  $t0$ =timer DO WHILE t0==timer SWAP LOOP

IF str\$=="abc" THEN : GOTO \*rr : END\_IF DO UNTIL A\$==CHR\$(&H0D) A\$=INP\$#0(1)  $L O \Omega$ 

RMOV 500 1000 2000 UNTIL SW(192)=1 ⇃  $\overline{RM}$  500 1000 2000 UNTIL SW(192) ==1

A\$="HEX=&h"+HEX\$(16) PRINT A\$ HEX=&h10

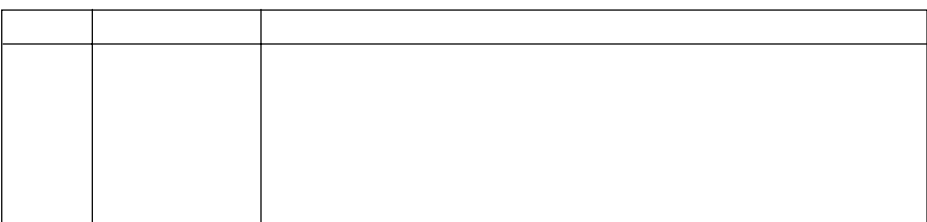

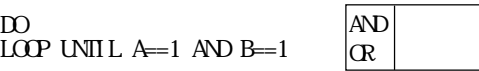

# MOVE 1000 1000 1000 UNTIL SW(192)==1 <u>AND SW(-1)=1</u>

time\$ date\$

PR time\$ 12:24:31 PR date\$ 92/11/17

 $\mathop{\rm {}D}\nolimits$ 

timer conditions to the conditions of the conditions of the conditions of the conditions of the conditions of the conditions of the conditions of the conditions of the conditions of the conditions of the conditions of the SYSCLK msec TASKN

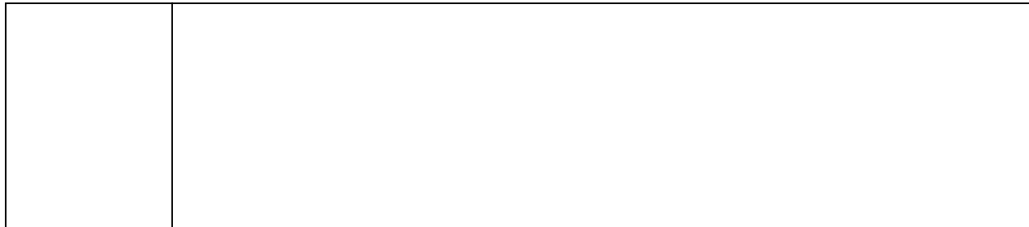

```
^*str
     str*aho
       goto *aho
```
gosub \*aho

 $ABS(n)$ 

#aho=ABS(-1000) #PRINT aho  $1000$ 

ACCEL nax [long min] max:最大スピード l ong  $min$ 100 min max 100000 long 10000

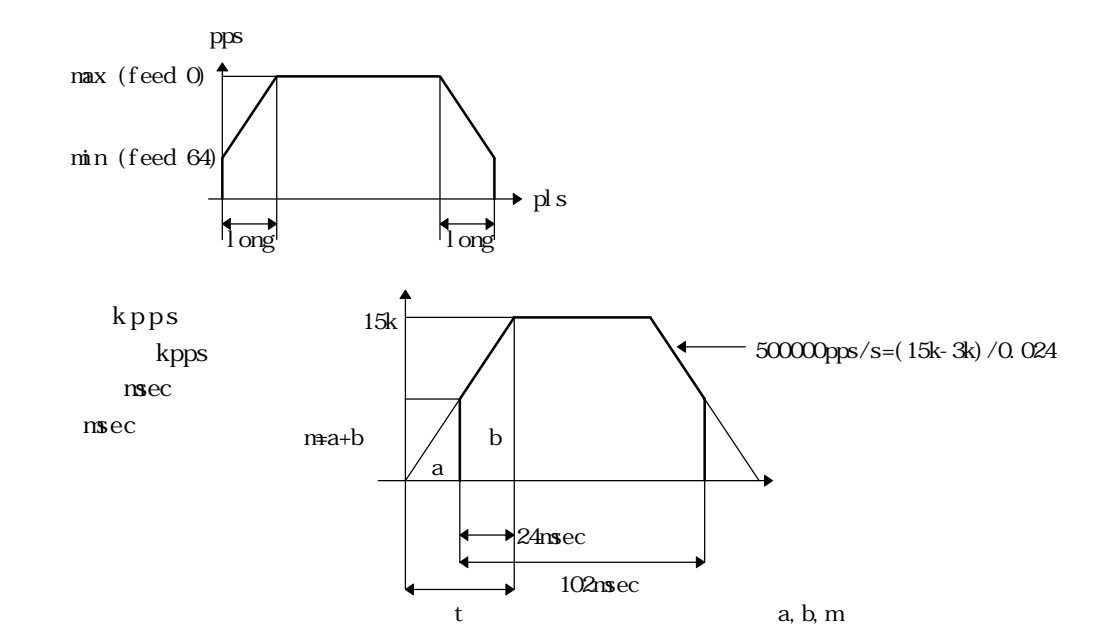

パルス数 m は m=t\*15k/2 より 時間 t は t=2m/15k  $15k/t=15k/(2m/15k)=15k*15k/2m$ 500k 500k=15k\*15k/2m t m  $m=15k*15k/(2*500k)=225$ a  $a=3k*3k/(2*500k)=9$ b b=ma= $216$ 

## $(ACCEL 15000 216 3000)$

 $1250\ 0\ 0$ 

加速度 =(MAXSPD)\*(MAXSPD)/(2\*L)  $=2^*L/(M\!\!\!A\!\!\!X\!\!\!S\!\!P\!\!D)$  $=S=L*$ MAXSPD $\mathcal{V}$ 2

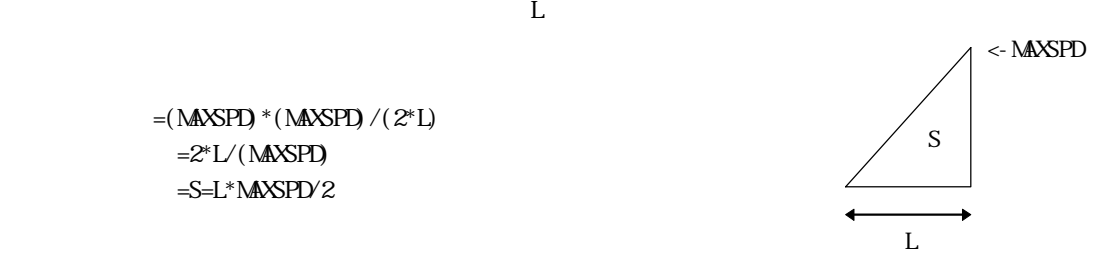

 $ACEL$  MAX L MIN FEED n Ln=((128-k)\*MIN+MAX\*k)\*L\*k/(MIN+MAX)/4096 (k=64-n) n= 0(k=64) Ln=L n=64(k=0 ) Ln=0  $n(p)$ f(p)=sqrt(min^2+(max^2-min^2)\*p/L) t(p)=16000000/f(p)=22\*n(p)+120  $=(MX^2-MN^2)$ /2L  $p=1/2$   $t^2+MN^*t$  $f(n) = *t$ 

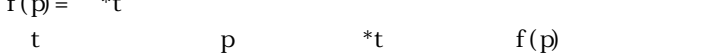

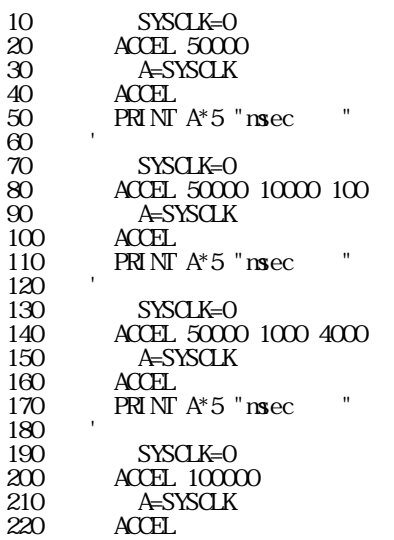

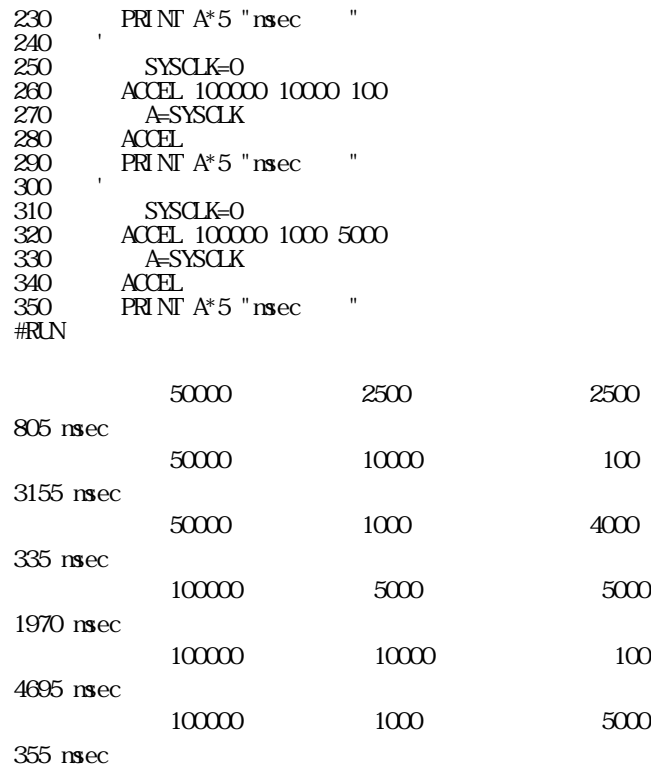

 $ACEL$  0 &H

 $\text{kpps}$ 

 $\text{kpps}$ 

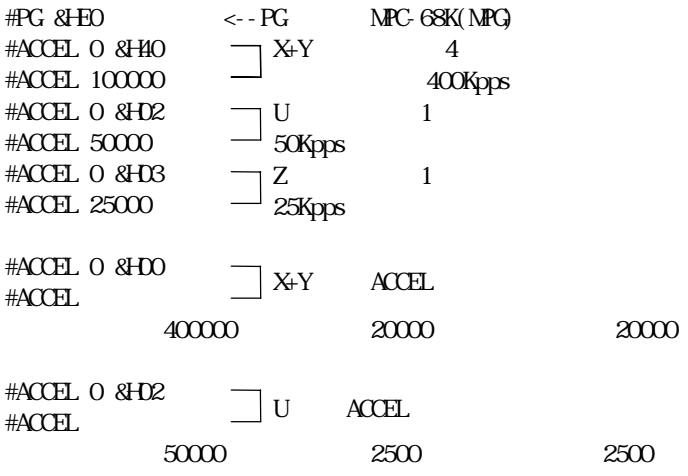

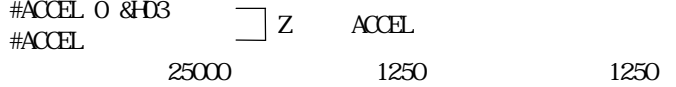

 $\mathcal{C}$ 

 $usercomAR(v)$  [A1 A2 A3] usercom  $\mathbf v$ A1 A2 A3

```
TEXT<br>adrtst:
adrtst: \alphamovea.l DQ, AQ\text{add.1} D2, D1
move. 1 D1, (A0) clr.l D0
   rts
rac{1}{\text{end}}-----------------------------
#comset 0 "adrtst" &hbf100
#comset
 USERCOMO -->ADRTST Entry Address->&H000BF100
10 FOR l=0 TO 5
20 adrtst ADR(data) l l *1030 PRINT
40 NEXT l
\frac{40}{R}\mathsf{C}11
22
33
44
55
```
 $AT A$ 

 $\mathbf A$ 

ALT 0 2 4 # $\mathbb{C}$  ON  $\mathbb{C}$ #OFF 2 #OFF 4 #ALT O 2 4  $\leftarrow$ -

 $ARS(n)$ n:配列数  $\mathbf D\mathbf M$  ARS only a  $\mathbf D\mathbf M$  are extended up to  $\mathbf D\mathbf M$  and  $\mathbf D\mathbf M$  are extended up to  $\mathbf D\mathbf M$  and  $\mathbf D\mathbf M$  are extended up to  $\mathbf D\mathbf M$  and  $\mathbf D\mathbf M$  are extended up to  $\mathbf D\mathbf M$  and  $\mathbf D\mathbf M$  are exte

 $\frac{1}{2}$  byte  $\frac{4000}{200}$  $1250$ 

> $10$  DIM\_AR\$ 35 4000 :  $10$  3999 20 FOR i = 0 TO 3999 30 AR\$(i) = "ABC" +  $STRS$ (i \* 1000) 40 NEXT i  $50$  DIM\_ARS : 60 FOR i = 0 TO 3999 70 IF (i<5) OR (i>3995) THEN 80 PRINT i AR\$(i)  $\begin{matrix} 90 & \text{FNDIF} \\ 100 & \text{KXT I} \end{matrix}$ NEXT i #run Length=35 Count =4000 P(MAX)=1250 0 ABC0 1 ABC1000 2 ABC2000 3 ABC3000 4 ABC400C 3996 ABC3996000 3997 ABC3997000 3998 ABC3998000 3999 ABC3999000

 $ASC(sS)$  s\$

 $\stackrel{\# \coprod}{10}$  ST 10 a\$="ABC" 20 IF ASC(a\$)==&H41 THEN 30 PRINT "aho" 20 IF ASC(<br>30 PRIN<br>40 END\_IF 50 a\$="baka" 60 PRX ASC(a\$) #run aho  $0062$  <---#

 $\alpha$ s

 $\infty$ 

 $BSY(n)$  $n$ n=-1,0 n 23

> $BSY(n) == 0$  $BSY(n) =1$

```
BSY(n) = 256BSY(n) = 512BSY(n) = 1024PG 8H PC \, FORK 1 *task1
      DO
'WAIT BSY(1) ==1 '' a=0
       \overline{D} UNIL a==1 OR a==2
        \overline{N} in \overline{N} and \overline{N} and \overline{N} and \overline{N} and \overline{N} and \overline{N} and \overline{N} and \overline{N} and \overline{N} and \overline{N} and \overline{N} and \overline{N} and \overline{N} and \overline{N} and \overline{N} and \overline{N} and  LOOP
IF BSY (1) \ll 1 THN
 STOP a 1
SELECT_CASE BSY(1) '
CASE 256 : PRINT "CASE 512 : PRINT"CASE\_EISE : PRINT "\blacksquare"
 END_SELECT
 ELSE
        PRINT "
      END_IF
      LOOP
'\overline{1}' ==============================
*task1
ACCEL 5000
FEED C
       SETP 0 0 0 0 0 '現在の点を0 0 0 0とする DO
MDVE 50000 50000 50000
TIME 2000
MDVE OO C
TIME 2000
     L\overline{OP}
```
SELECT\_CASE

SELECT\_CASE

 $QHS(n)$ 

n 1byte

PRINT CHR\$(&H41) PRINT CHR\$(65) PRINT CHR\$(&B01000001)

■書 式 CLRPOS

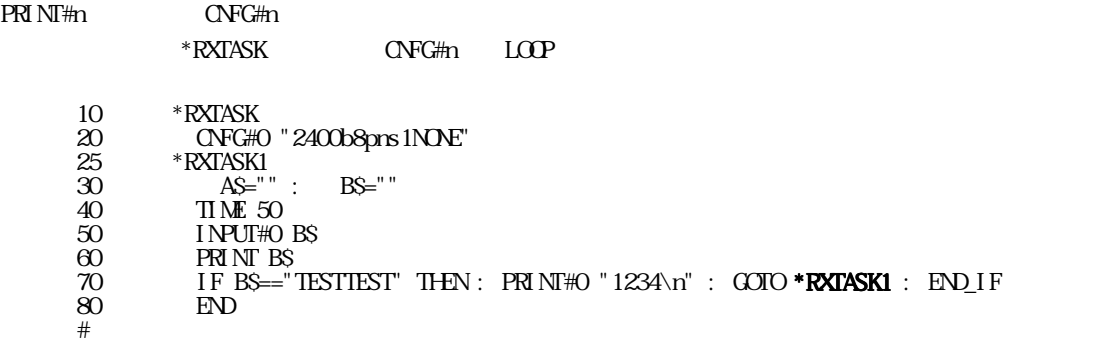

 $\alpha$ FG#n  $\alpha$ 

 $# \text{cnf g#O}$ CNFG#0 "9600b8pns1NONE" #cnfg#2 CNFG#2 "9600b8pns1XON" # 10 CNFG#0 "9600b8pns1NONE" 20 CNFG#2 "9600b8pns1XON" #

CNFG#n "[BAUD][WORD][PRTY][STOP][XCNT]" [BAUD] 19200, 9600, 4800, 2400, 1200, 600  $[WRD]$  b8, b7  $[$  PRTY $]$  pe, po, pn  $[STOP]$  s1, s2  $[XCN]$  XON, NONE

■書 式 CNFG#0

CMD code

CNFG#2

code:X3203アドレスと命令コードの和。

CMD &H106 /\* X3202#1 6

CMND, REG, REG3, ST\_REG

20 HOME & H15 100 100 100  $'$  $30$  MOVE  $500, 500, 500$ 40 CLRPOS '  $\begin{array}{c}\n 50 \quad \text{DD} \\
 60 \quad \text{PRNT} \\
 70 \quad \text{MME 10}\n \end{array}$ 60 PRINT " $P(0)$ 70 MDVE 1000 1000 1000 80 PRINT " $P(0)$ 90 MDVE 0 0 0  $100 \overline{10}$ 

 $10$  SHOM & H15  $100$   $\cdot$ 

 $C\n$ CNT  $\left[ \,n\right]$ n:  $\mathbf n$ COMSET n s\$ [adrs] n:<br>コマンド番号 0≦n≦9 s<sub>S</sub> adrs CONST v n  $\mathbf v$  $\overline{a}$ 10 **CONST SOL1 C** 20 CONST SOL2 1 30 CONST SOL3 2  $40$  ON SOL1 SOL2 SOL3 50 SOL1=1 10<br>20<br>30<br>450<br>#50<br>#50  $#50$  $C\!O\!N\!T$  A  ${\bf A}$  FORK 1 \*task1 DO

WAIT SW(192)==1

 $WMTSW192$  =  $0$ 

PAUSE 1

 CONT 1 LOOP  $\mathrm{*} \mathrm{t}$ ask<br/>1 DO **ON C**  $TIME 100$  OFF 0  $TIME 100$ LOOP

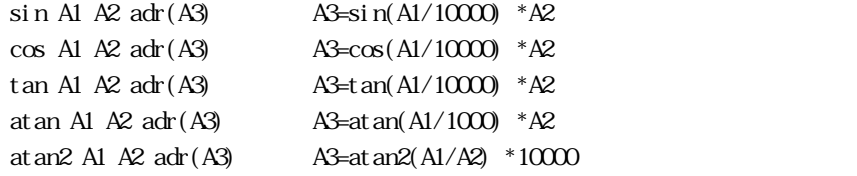

SIN 300000 1000 ADR(A) PR A  $500$ ATAN 1000 1000 ADR(A) PR A 45000

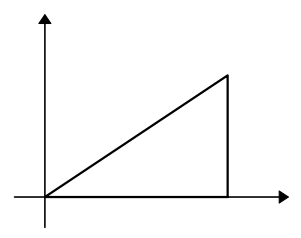

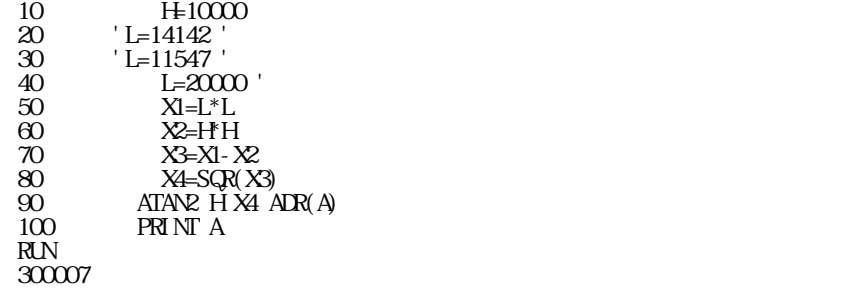

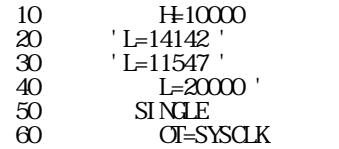

70 FOR C=1 TO 1000 80 X1=L\*L 90 X2=H\*H 100 X3=X1-X2 110 X4=SQR(X3) 120 ATAN2 H X4 ADR(A) 130 NEXT C 140 NT=SYSCLK 150 MULTI 160 PRINT (NT-OT) \*5 "msec" 170 PRINT A  $\frac{170}{RIN}$ 5790 nsec 300007

at the control of the control of the control of the control of the control of the control of the control of the control of the control of the control of the control of the control of the control of the control of the contr

 $PR P(0)$ SETP O

 $T$ 

#SEIP 0 100 200 300 400<br>#QP  $\#C\!P$ X=100 Y=200 U=300 Z=400

#### $DATE$

DATE YYMMDD W YY<sub>Y</sub>  $M<sub>1</sub>$  $D$  $W$   $(0$  6  $)$ 

DATE 920101 1

date\$

#DATE 990510 1 ← #NPC-68K ADVFSC(r) m REV-2.68a BASIC like + multi tasking Created by ACCEL Co. '91~9<sup>5</sup>  $\#DTS=$ date $S$  $\#PR$  DTS  $\#PR$ 99/05/10

time\$,DATE

DELETE n [m] n, m

> $DEL 20$  $DEL 20 40$

 $\Box$  MA(n)

 $\mathbf{A}$ 

 $n$ 

## DIM AHO(100) BAKA(20)

 $A H O (0)$   $A H O (99)$   $B A K A (0)$   $B A K A (19)$ 

 $\overline{\text{D}}$  MARS n m

n:文字長 m

AR\$ 参照

 $\overline{a}$  R

 $D$  [UNTIL/WHILE] LOOP [UNTIL/WHILE]

> $\mathbb{D}$  DO FOR I=0 TO 47

 ON I TIME 50 OFF I TIME 50 IF A==0 THEN : LOOP : END\_IF NEXT I  $L O \Omega$ 

 $\texttt{DUP}$   $[\text{adr}]$ adr

 $IF$ 

END

 $IF$ 

 $\operatorname{SELET\_CASE}$ 

ERA n

n:  $n \geq 1$ 0 n 31

ERASE

#ERASE \* #

6-17

## $M$ P $C$ IN $T$

FAST

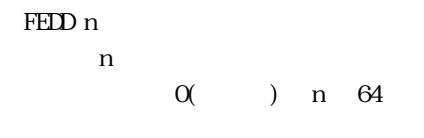

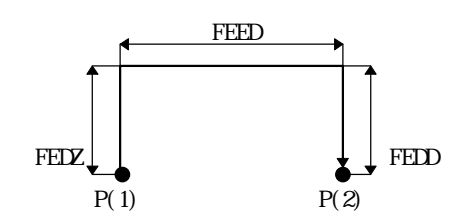

# $FELH n$ n:  $\Box$ 0( ) n 64

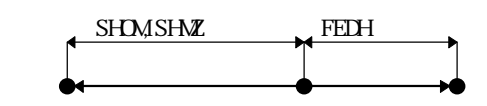

# ${\rm FEDT}$ n n:  $\Box$ 0( ) n 64

 $FELZ$  n n:  $\Box$  FEED n n:  $\Box$  $0($  ) n  $64$ 

 $FIND$  ["string"] string

> 10 'FIND TEST<br>20 CONST POR<br>30 \*LABEL 20 CONST PORT0 24  $\begin{array}{c}\n 30 \\
>  40 \\
>  50\n \end{array}$  \*LABEL<br>  $\begin{array}{c}\n 40 \text{ FCR of } \\
>  50\n \end{array}$ 40 FOR count=0 TO 23 50 ON count 60  $\text{I}\mathbf{M}$  T  $\text{M}\mathbf{E}$  100 70 OFF count 80 NEXT count  $\begin{array}{ccc} 60 & & \text{II N} \ 70 & & \text{OF} \ 80 & & \text{N-XT} \ 90 & & ^* \text{LABEL} \ \text{\#f} \text{ID} \end{array}$  $#I\,ND$ \*LABEL[90][30] #FIND "PORTO" PORTO  $20 \qquad \qquad \text{COST PRIO} \; 24$  $20$   $\alpha$ <br>  $#$ IND "Port0"<br>  $#$  $#$  $\frac{4\pi}{10}$  ND "count" count = count = count = count = count = count = count = count = count = count = count = count = count = count = count = count = count = count = count = count = count = count = count = count = count 40  $\overline{FCR}$  count=0 TO 23<br>50  $\overline{O}$  Count 50 ON count 70 OFF count 80 NEXT count  $\#I\ N\ D \ "F\ C\ R"$ 40 FOR count=0 TO 23 FOR  $\#I \text{ } \mathbf{N}$  "TO"  $\qquad \qquad \text{ }$ #

 $\mathbb{R}^n$  , we are not the value of  $\mathbb{R}^n$  .

```
#FIX
     *-----+++++0k
     #
RM
```
 $\overline{H}X$ 

FOR TO [STEP] NEXT

```
FOR j=0 TO 80 STEP 20
FOR k=0 TO 100 \, PRINT i j k
 NEXT k
NEXT j
```
FORK n  $*$ n:  $\overline{a}$ 

1 n 23

 $nsec$ 

```
 FORK 1 *intval
 FORK 2 *p_port
*p_port
 DO
 FOR i01=0 TO 3
 P_ON i01
T1 ME 100WMT P_SW(i O1) ==1
NEXT i 01
 LOOP
*intval
 FORK 6 *b_out
TI ME 4000
 GOTO *intval
```
■書 式 FREE

 $\phi$ 

 $k$ byte $\alpha$ 

■書 式 GO x y u z  $GD P(n)$ 

 $\frac{dQ}{dQ}$  P(1)<br> $\frac{dQ}{dQ}$  30 100 200 400

 $X=50$ , Y=100, U=200, Z=400

GOSUB \*

```
 GOSUB *p_port
END<sub>1</sub>
*p_port
\overline{D}FOR i 01=0 TO3
 P_ON i01
T1 ME 100WAIT P_S Wi O1\gg1
 P_OFF i01
T1 ME 100WAIT P_S Wi O1) ==1
NEXT i 01
 LOOP
 RETURN
```
 $GOD^*$ 

\*intval FORK 6 \*b\_out TI ME 4000 GOTO \*intval

 $HEXS(n)$ 

 $H$ OME &H5 200 200 0  $200$  200  $X$ S1  $X$ S1 ON

SHOM &H5 5000 X CW Y CW 5000pps

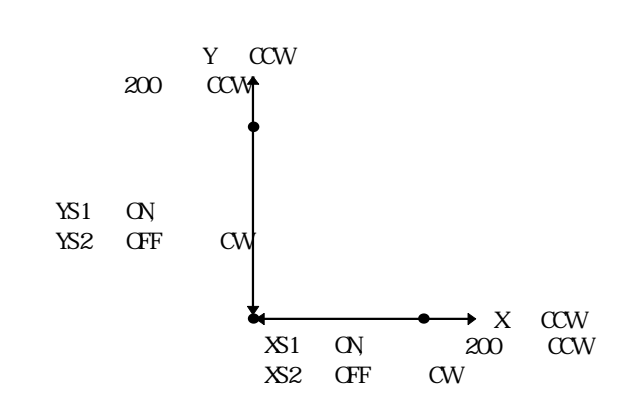

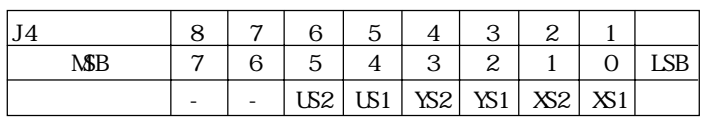

HOME patn [x y u] patn x y u

 $H N<sub>n</sub>$ 

PRINT HN(0) &&HOF

a\$="aho" b\$=HEX\$(ABC(a\$)) PRINT b\$  $61$  b\$

 $PRI$  NT  $HexS(100)$ 

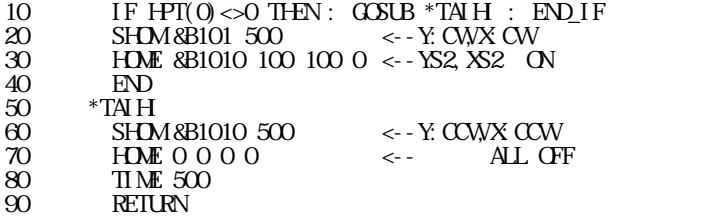

# $H\!M\!X$ patn $[z]$

z:退避移動(パルス)

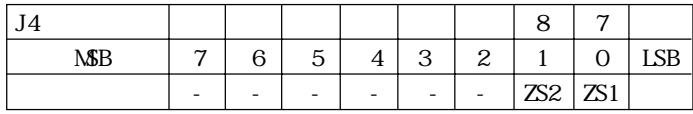

SHOM &H1 5000 ・・Z軸CW方向、5000pps  $H$ OME &H1 200 $\overline{u}$ 

 $H\!U\!T$  patn

 $PG$  &HEO 1  $\leftarrow$ FORK  $1 * \text{task1}$   $\longleftrightarrow$ \*TASK1  $H\!U\!T$  &H3  $\leftarrow$ 

 $HPT(n)$ 

n:入力ビット番号  $n=0$  $n=1$  8

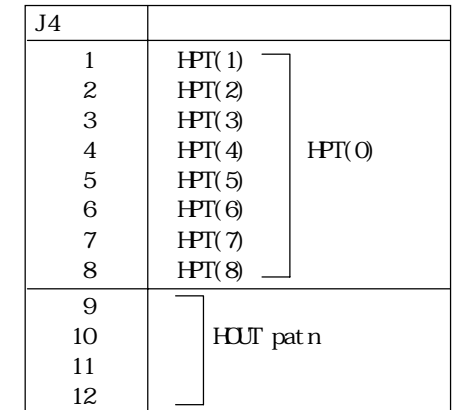

 $\overline{\text{PGSEL}}$ 

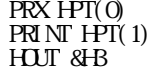

 $P_S$ W

■書 式 HSW(n)

n:ポート番号

 $\overline{O}$ N 0  $PRI \ NI \ HSWO$  1  $\mathbb{O}N-1$  $PRI \text{ NT } HSW-1$ 1

IF THEN ELSE END\_IF<EIF>

> FOR i = $0$  TO 20 IF i<=10 THEN PRINT "i<=10" i ELSE IF i $=$ 13 THN PRINT "i=13" i END\_IF PRINT "i>10" i END\_IF NEXT i

n:  $\Gamma$ 

 $IN(n)$ 

6-24

下であれば PRINT "i<=10" iを実行します。10を除く10以上であれば、ELSEよ  $\mathcal{D} = \mathcal{D}$ 

6-25

INPUT  $[sS, v]$ INPUT#0 [s\$,v] INPUT#2 [s\$,v]

prx v1 10 12345 prx v2  $\alpha$  $\frac{\cos x}{\cos x}$ &HFF(255) byte ± 8388607

 $v1$   $v3$  $($   $)$   $($   $)$ v1 BQ B1, B2 v2 ← B3,B4,B5 v3 ← B6 12345 10 12345 &H3039

&H02 &H00 &H30 &H39 &H00 &H00 &H00 &H00 &H97

 $SUM = (O((BO+BI+B2+B3+B4+B5+B6)$  and  $&FF)$ 

inpblk#

 $\mathbf{i}$  mput  $\#$ 

INPBLK#n v1 v2 v3 n 0,2 v1, v2, v3

[STX B0 B1 B2 B3 B4 B5 B6 SUM]

 $STX = 8H$  $B0$   $B6 =$ 

**INPUTS** 

**INPUTS** 

 $\mathbf{b}$  is the contract of the contract of the contract of the contract of the contract of the contract of the contract of the contract of the contract of the contract of the contract of the contract of the contract of t

INPUT#2 "Please Set Any string ? " a\$ PRINT#2 "echo--" a\$+CHR\$(13)+CHR\$(10)

INPUT "Please Set Any string ? " a\$ PRINT "echo--" a\$

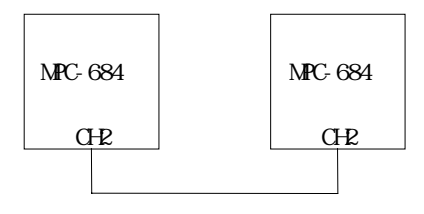

RS-232C

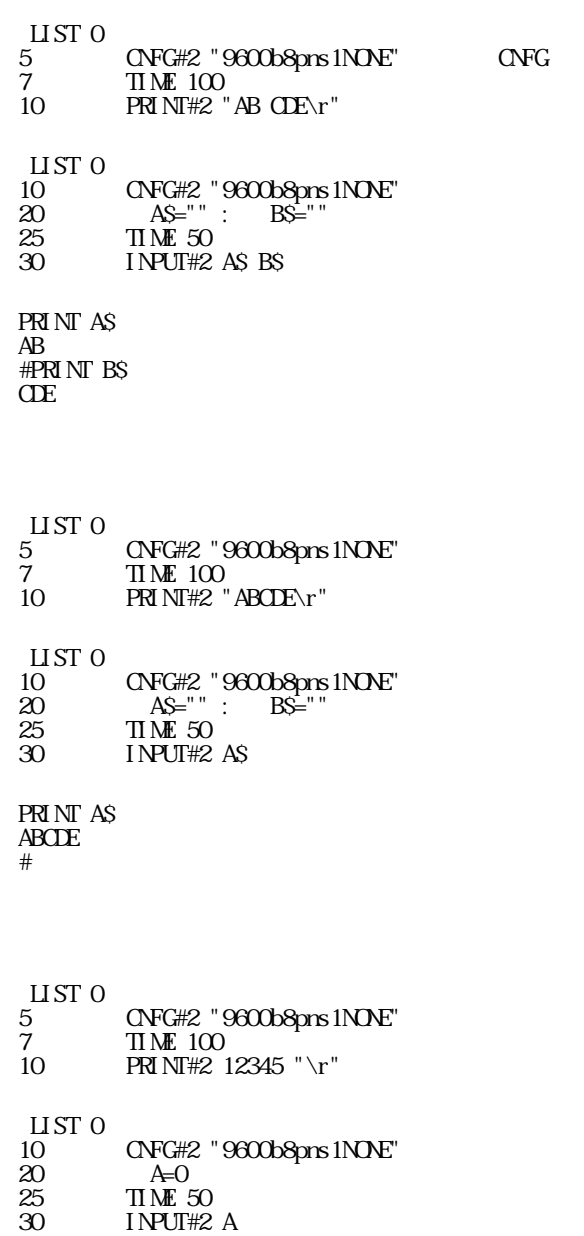

PRINT A 12345 #

 $30$  DO UNTIL A\$==CHR\$( $8H$ ) 35 A\$=INP\$#2(1) 40 B\$=B\$+A\$<br>40 B\$=B\$+A\$<br>50 LOOP  $10P$ 

PRINT BS ab cde

 $[1] [2] [CR]$  $\#$ PRINT#2 1 CHRS(&HB) 2 "\r"

#### " 1" (&H31)

 00 00 00 00 00 00 00 00 00 00 00 00 00 00 00 00 00 00 00 00 00 00 00 00 00 00 00 00 00 00 00 00 00 00 00 00 00 00 00 00 00 00 00 00 00 00 00 00 00 00 00 00 00 00 00 00 00 00 00 00 31<08 32 0D

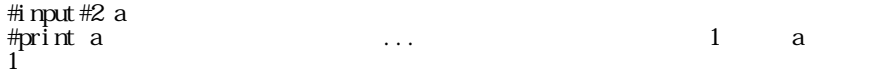

#### $"2"$  (&H32)

 00 00 00 00 00 00 00 00 00 00 00 00 00 00 00 00 00 00 00 00 00 00 00 00 00 00 00 00 00 00 00 00 00 00 00 00 00 00 00 00 00 00 00 00 00 00 00 00 00 00 00 00 00 00 00 00 00 00 00 00 31 08 32<0D #input#2 b #print b  $\ldots$  CR  $\qquad \qquad 2$  b 2

#### #print#2 1 chr  $\delta$ (&h8) 2 "\r"

 00 00 00 00 00 00 00 00 00 00 00 00 00 00 00 00 00 00 00 00 00 00 00 00 00 00 00 00 00 00 00 00 00 00 00 00 00 00 00 00 00 00 00 00 00 00 00 00 00 00 00 00 00 00 00 00 00 00 00 00 31<08 32 0D #input #2 a\$  $\ldots$  as #print a\$

2  $\ldots$  2

00 00 00 00 00 00 00 00 00 00 00 00 00 00 00 00

 00 00 00 00 00 00 00 00 00 00 00 00 00 00 00 00 00 00 00 00 00 00 00 00 00 00 00 00 00 00 00 00 00 00 00 00 00 00 00 00 00 00 00 00 31 08 32 0D

CNFG#2 "9600b8pns1NONE"  $\frac{1}{2}$   $\frac{1}{2}$   $\#s$  2

 00 00 00 00 00 00 00 00 00 00 00 00 00 00 00 00 00 00 00 00 00 00 00 00 00 00 00 00 00 00 00 00 00 00 00 00 00 00 00 00 00 00 00 00 00 00 00 00 00 00 00 00 00 00 31 32 33 0D 0A 34 35 36 0D 0A #input#2 str\$ <--前回のLFから読み込む #pr str\$ 456  $\leftarrow$ #pr len(str\$)  $4$   $\leftarrow$ 

 00 00 00 00 00 00 00 00 00 00 00 00 00 00 00 00 00 00 00 00 00 00 00 00 00 00 00 00 00 00 00 00 00 00 00 00 00 00 00 00 00 00 00 00 00 00 00 00 00 00 00 00 00 00 31 32 33 0D 0A<34 35 36 0D 0A

 00 00 00 00 00 00 00 00 00 00 00 31<32 33 0D 0A 00 00 00 00 00 00 00 00 00 00 00 00 00 00 00 00 00 00 00 00 00 00 00 00 00 00 00 00 00 00 00 00 00 00 00 00 00 00 00 00 00 00 00 00 00 00 00 00 00 00 00 00 00 00 00 00 00 00 00 31 32 33 0D 0A #input #2 str\$  $\leftarrow$ #pr str\$  $123$   $\leftarrow$ #pr len(str\$) 3 #print #2  $"456\n\cdot n"$  <-- $\#s$  2

CNFG#2 "9600b8pns1NONE" <--CNFG<br>#print#2 "123\n" <-- $\frac{201 \text{ cm}}{201 \text{ ft}}$   $\frac{42 \text{ cm}}{23 \text{ h}}$  $\#$ rs 2

 00 00 00 00 00 00 00 00 00 00 00 00 00 00 00 00 00 00 00 00 00 00 00 00 00 00 00 00 00 00 00 00 00 00 00 00 00 00 00 00 00 00 00 00 00 00 00 00

#INPUT#2 A\$ #PRINT A\$  $\mathsf{ABDEFG}$   $\qquad \qquad \mathsf{``C''}$   $\qquad \mathsf{``D''}$ 

 $\#$ PRINT#2 "ABC" CHR\$(&HB) "DEFG" " $\rceil r$ "

 $\overline{0}$   $\leftarrow$ 

10 CNFG#2 "9600b8pns1NONE" 20 FOR i=1 TO 3 30 PUT#2 &HA &HA  $\frac{40}{40}$  PRINT#2 "123\n"<br>50 TIME 20 50 TIME 20<br>60 INPUT#2 60 INPUT#2 st\$ 70 GOSUB \*lf\_remove 80 PRINT st \$ " LEN(st \$) VAL(s \$) 90 NEXT i<br>100 END  $\frac{100}{110}$  $\frac{110}{120}$  \*lf\_renove  $120$  s  $\mathbb{S}^{\perp}$ " 130 FOR  $j = 0$  TO LEN st \$) - 1 140 STRCPY st\$ tmp\$ j 1 150 IF tmp\$<>CHR\$(&HA) THEN : s\$=s\$+tmp\$ : END\_IF 160 NEXT j 170 RETURN #  $R_{\rm N}$ 123 5 123 123 6 123 123 6 123

 $I$  NP\$#0(n) INP\$#2(n) INPUT\$(n)

 $NPSH$ INPS#2 INPUTS

```
I NPUT
I NPUT
INT1 n *INT2 n *\mathcal{Y}\bar{t}SETI C
     '<br>DC
      INT1 23 *aho
      FOR i=0 TO 23
     ON i : TIME 100 : OFF i : TIME100 NEXT i
     L O \Omega'*****************
     *aho
     PRINT "INT1
     FOR j=24 TO 47
     \mathbb{O}N j : TIME 10 : OFF i : TIME 10
     NEXT j
     _{\rm{EN}}
```
A\$=INP\$#0(10) A\$=INP\$#2(10) AS=INPUTS(10)

 $INT1$ 

 $IO[n]$ n:

 $I$   $OR($   $adrs)$ 

adrs

0 adrs &HFFFF

I OWn adrs adrs n 0 adrs &HFFFF

```
IOWtsk03 &H1D0
IOW NOT(tsk03) &H1D1
TIME 1
IF IOR(&H1D1)<>tsk03 OR IOR(&H1D1)<>NOT(tsk03)&&HFF THEN
 GOTO *rr
END_IF
```
IOR(adrs) I/OK(adrs)

I OWn adrs

 $IQR$ 

JMPZ P(n)

n:  $\mathbf{r}$ 1 n 10000

JMPZはファンクションキィーでサポートされている他、ティーチモードの'A'によっても実施され

JUMP  $P(n)$  [a] n:ポイントナンバー 1 n 10000

<u>ネット スポートされている</u>

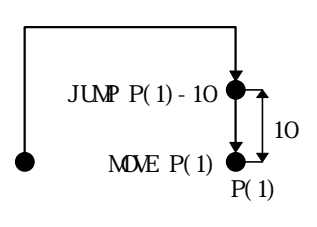

 $LEN$  s $\Im$ 

s\$:文字列

PRINT LEN<sup>"</sup> ABC")

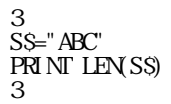

 $[LET]$ 

#LIST 10 dsw=(&HFO&IN(24))/16\*10+&HF&IN(24) 20 PRINT "dsw=" dsw 110 a=3000 : b=4000 : c=30 : d=40 120  $res = SQR(SQ(a) + SQ(b)) - SQR(c^*a+d^*b)$ 130 PRINT "res=" res  $\frac{1}{m}$  $d$ sw=55  $res=4500$ 

#LIST 40 aho\$="HEX->"+"&H"+HEX\$(100\*100+1) 50 PRINT aho\$ 80 INPUT "a\$  $90$  b\$=" $"$ 100 c\$=b\$+a\$ 110 PRINT c\$ #run HEX->&H2711 123 123

 $\text{I} \mathbb{N}$  a

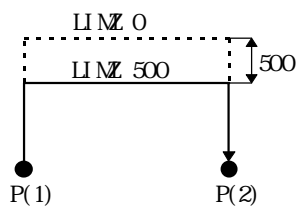

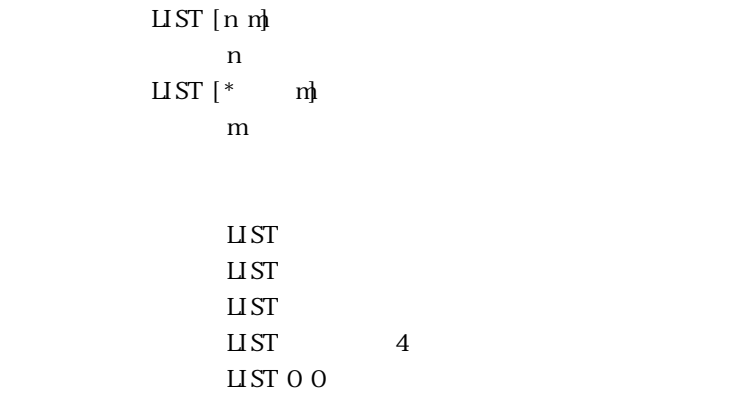

# $LCF(n)$

 $n$ 

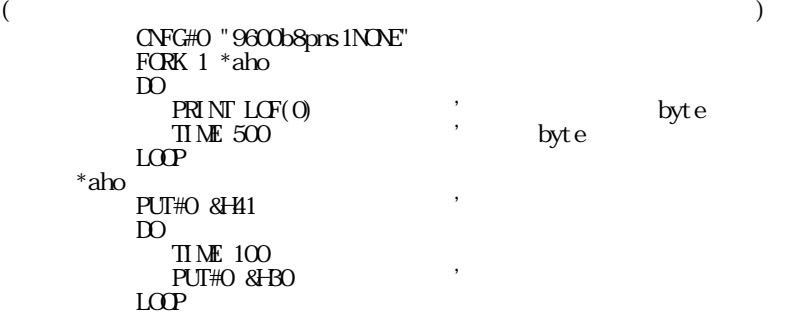

## $D^{\Omega}$

NBK(nbkadr[+opt]) nbkadr opt  $=$  byte  $&HDOO=$ &HB000=

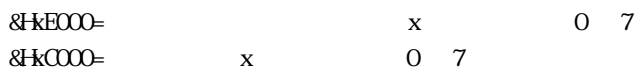

MBK, S\_MBK, SW,ON, IN, OUT

MEM

 $MN [1]$ 

```
#LIST
10 FORK 1 *task1
20 FORK 2 *task2
30 DO
40 FOR i=0 TO 7 : ON i TIME 100 : OFF i : NEXT i
50 LOOP
60 *task1
70 DO
80 FOR j=8 TO 15 : ON j : TIME 100 : OFF j : NEXT j
90 LOOP
100 *task2
110 DC
120 FOR k=16 TO 23 : ON k : TIME 100 : OFF k : NEXT k
130 LOOP
#run
*0 [40] <-*0 [40] *2 [120]
#mon
     ^{*0}_{*1} [40]<br>^{*1} [80]
                     *2 [120]#
```
MME x y u x, y, u MME P(n) n:  $\blacksquare$ 1 n 10000

MWZ z  $\mathbf Z$ MOVZ P(n)  $n$ 1 n 10000

# $MPC$  [1]

 $\mu$   $\mu$ 

 $MPQNT$  [ ]  $n$  $n=4$ 

### $MLTI$
NEW

NEWP

FOR NEXT

 $\overline{M(n)}$ 

PRINT NOT(256) -257 #PRX NOT(&H01) FFFFFFFE #PRX NOT(&HFF) **FFFFFFCO** 

 $\overline{a}$ 

ON A1 [A2 A3 A4 A5 A6] OFF A1 [A2 A3 A4 A5 A6] A1  $\overline{AB}$  $-1$   $-256$ 

> 10 CONST sol1 0 20 CONST sol2 1 30 '  $\frac{35}{40}$  DO  $\frac{1}{20}$ 40 ON sol1 : OFF sol2 50 TIME 500 60 OFF sol1 : ON sol2 65 TIME 500  $\begin{array}{c}\n 65 \overline{11} \\
>  70 \overline{100} \\
>  \end{array}$ #  $\begin{array}{cc} 10 & {\rm ID} \\ 20 & {\rm F} \\ 30 & \\ 40 & \end{array}$ 20 FOR i=0 TO 47 30 **ON i** : TIME 500 40 OFF i : TIME 500 50 NEXT i  $60 \overline{L}$

 $\alpha$ T n m n:出力データ 0 n 255 m:出力ポートバンクナンバー  $10$   $\blacksquare$  $\frac{20}{30}$  D<sub>F</sub> 30 FOR i=0 TO 5 40 OUT 255 i : TIME 100 50 **OUT 0 i** : TIME 100 60 NEXT i  $\begin{array}{c} 40 \ 40 \ 50 \ 60 \ 70 \ 100 \end{array}$ out &h0f -32 prx in(-32)  $\sim$  000F

 $P(n)$ 

0 n 10000

#setp 10 100 200 300 400 /\* #print  $p(10)$  /\* 100 200 300 400  $\#$ stp 50 50 50 50  $\frac{1}{2}$ #print  $p(0)$  /\* 50 50 50 50 #cl p  $\mathbb{R}$  /\* #print  $p(0)$  /\* 0 0 0 0 #SETP 1  $X(0) Y(0) U(0) Z(0)$  /\* #NOVE P(10)  $\sqrt{p}$  $\#STP$  /\* X= 100 Y= 200 U= 300 Z= 0 #NOVE P(1)  $\sqrt{\phantom{a}}$ #STP X= 0 Y= 0 U= 0 Z= 0

P\_SW

P\_SW

P\_LD [begin, end] begin end

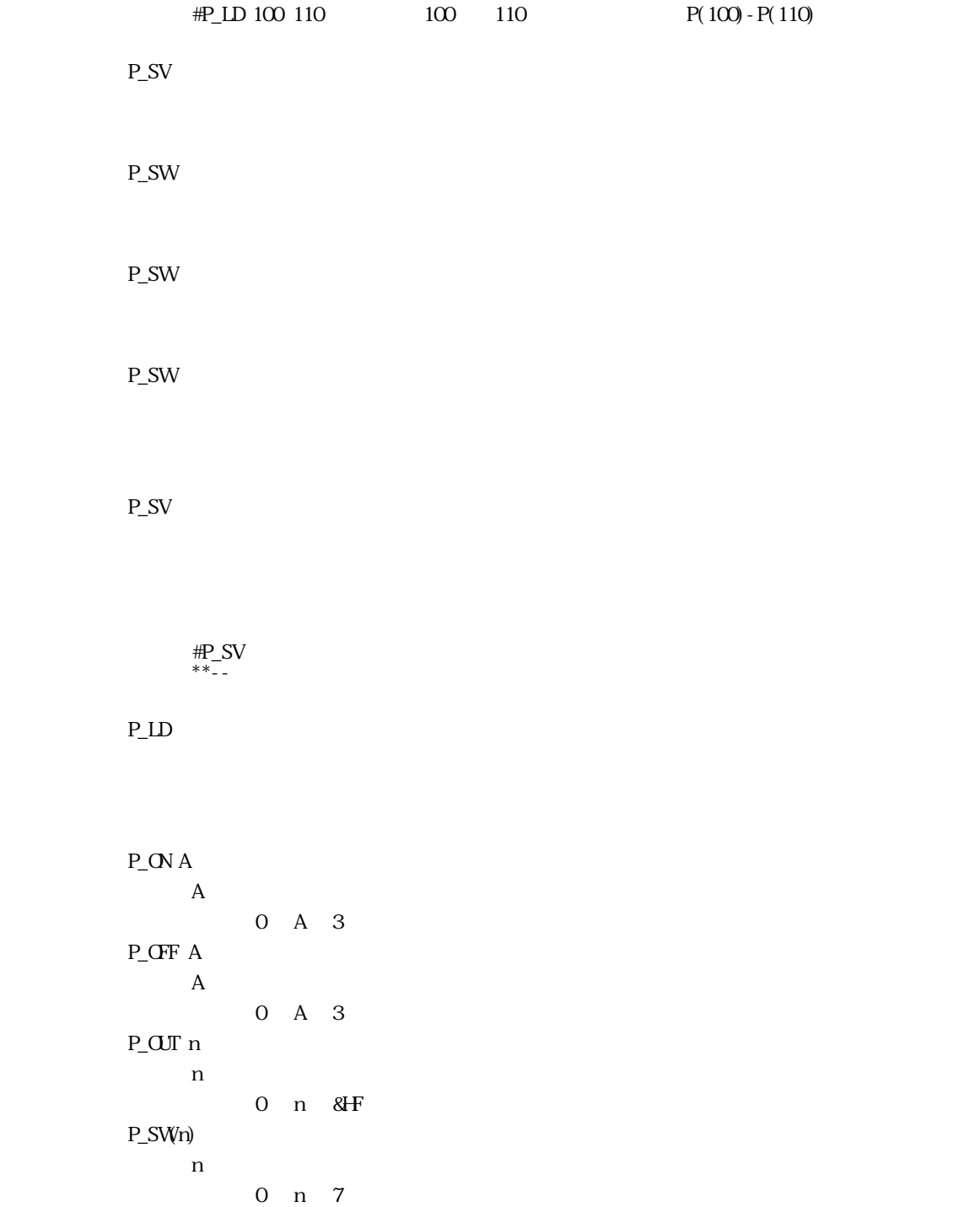

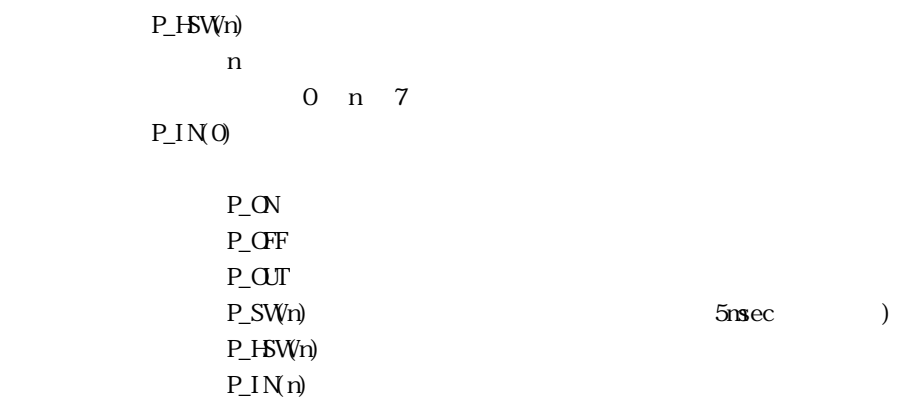

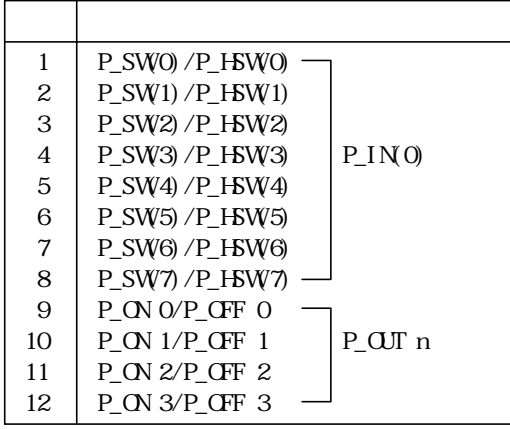

 $\#P_ON$  0  $'$ #PRX P\_I N(0)  $\blacksquare$  $0100$  $\#PRI \, NI \, P\_SWO$   $'$  $0 \qquad \qquad$  $\#P\_QJT$  &H03  $\qquad$   $\qquad$  $\#$ PRX P\_IN(0)  $0300$ 

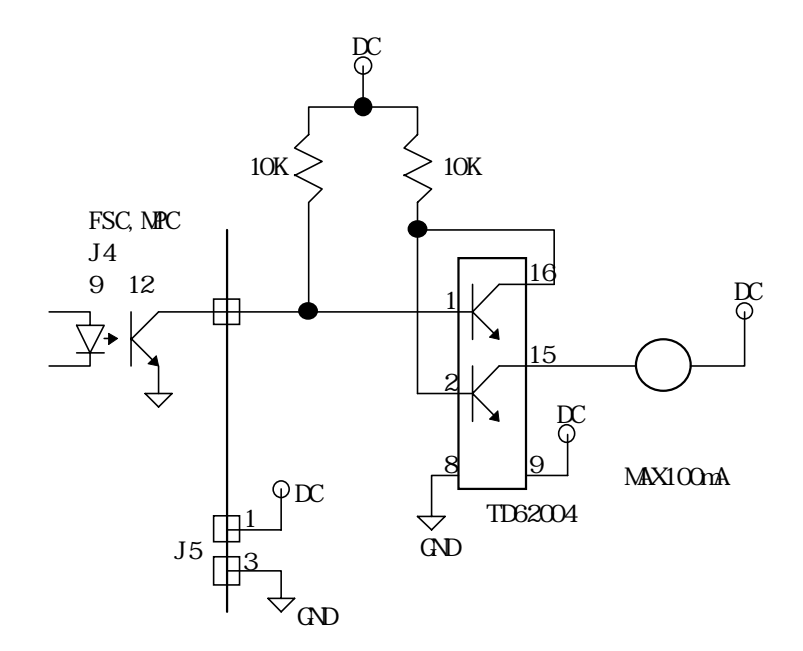

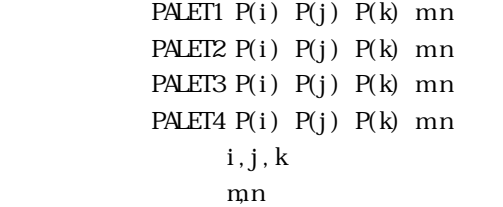

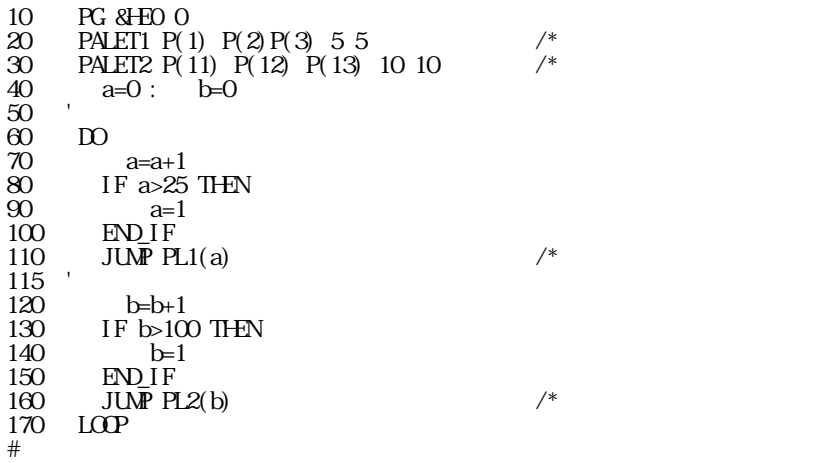

PALET1

PALET1

```
PALET1
```
PALSE A

A 1 23

10 FORK 1 \*task1  $\frac{20}{30}$  $WAT$  SW(192)==1 40 PAUSE 1 50 WAIT TASK(1) == - 3 55 PRINT "task1 pause" 60 WAIT SW(192) == 0 70 CONT 1 75 WAIT TASK $(1) == 0$ 77 PRINT "task1 continue"  $\max_{\mathbf{Q}}$ 40 50 55 60 70 75 77 80 90  $100$  \*task1  $\begin{bmatrix} 110 & \overline{120} \\ 120 & \overline{180} \\ 130 & 0 \end{bmatrix}$ 120 FOR i = 0 TO 47 130 ON i : TIME 100 : OFF i : TIME 100 140 NEXT i  $150$   $LOP$ 

PEEK(adrs) &HCOOO adrs &HFFFFF

PG adrs [task] 0 adrs &HFFFF 0 task 23 adrs task

> #pg &he0 0 #pg &he4 1 #pg &he8 21 #pg &hec 22 #pg

TASK 0 for PG &hE0 TASK 1 for PG &hE4 TASK 2 for PG &h00 TASK 3 for PG &h00 TASK 4 for PG &h00 TASK 5 for PG &h00 TASK 6 for PG &h00 TASK 7 for PG &h00 TASK 8 for PG &h00 TASK 9 for PG &h00 TASK 10 for PG &h00 TASK 11 for PG &h00 TASK 12 for PG &h00 TASK 13 for PG &h00 TASK 14 for PG &h00 TASK 15 for PG &h00 TASK 16 for PG &h00 TASK 17 for PG &h00 TASK 18 for PG &h00 TASK 19 for PG &h00 TASK 20 for PG &h00 TASK 21 for PG &hE8 TASK 22 for PG &hEC TASK 23 for PG &h00 #

 $\leftarrow$ -adrs &HEO  $1$ FORK 1 \*TASK1  $($ \*TASK1  $\overline{ACEL}$  50000 10000 5000  $\leftarrow$ -adrs &HE0 PG

 $PG$  &HEO 1

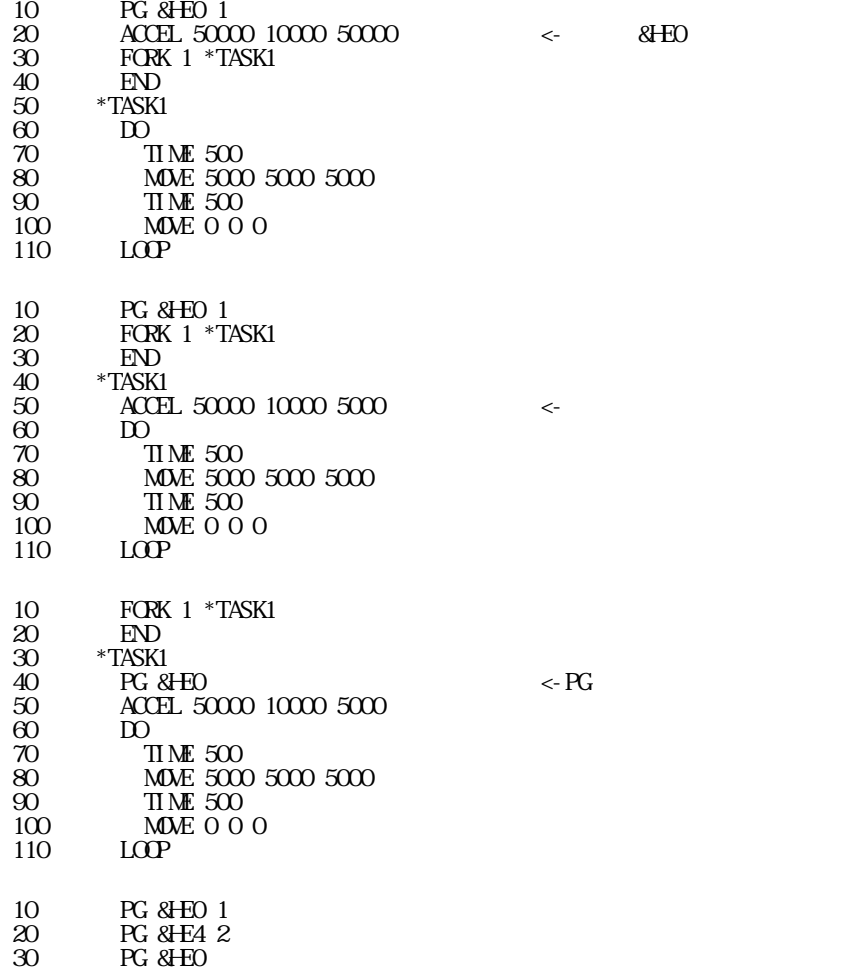

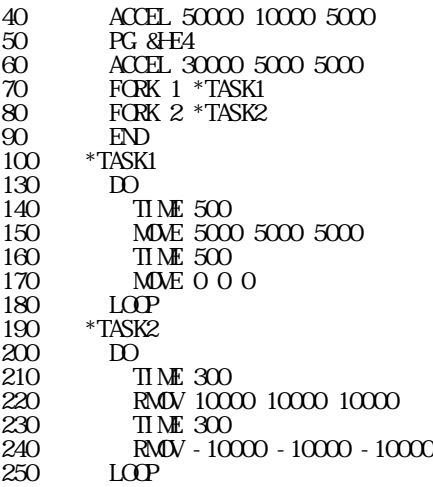

PGSEL [n] 0 n 23

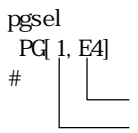

 $PL1(n)$  $PL2(n)$ PL3(n) PL4(n) n:  $n \times N$ 

> $dx = P(j) - P(i)$  $dx=P(k) - P(i)$  $PL(n) = ((n-1) % \hat{d}x/(m-1) + ((n-1)/m) * dy/(n-1) + P(i))$

 $PL(n)=(m 1)*dx/(m 1)+P(i)$  $PL(n) = dx + P(i) = P(j)$ 

#### SETP 3 PL1(n) MOWE X(3) Y(3) C

PL1

 $PL1$ 

 $PL1$ 

PLIST **PLIST**PLIST **PLIST PLIST PLIST PLIST** 

POKE n adrs 0 n HFFF &HCOOO adrs &HFFFFF

PRINT (PR) PRINT#O PRINT#2

> $\ln$  $\chi$ r  $\lambda t$ PRINT "HEX\$(ASC(xyz\$))=" HEX\$(ASC(xyz\$)) PRINT CHR\$(ASC("A")) ASC(CHR\$(ASC("A"))) PRINT 1 "\t" 2 "\t" 3

PUT#0 &H1B &H2A PRINT#0 "012"

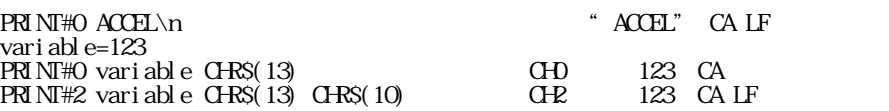

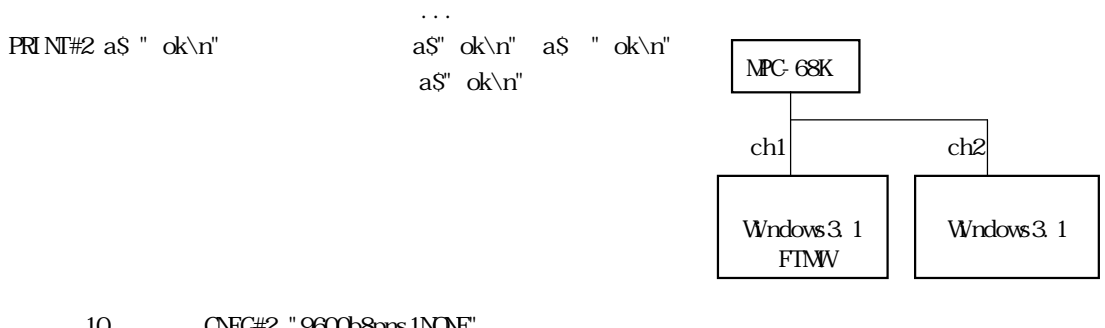

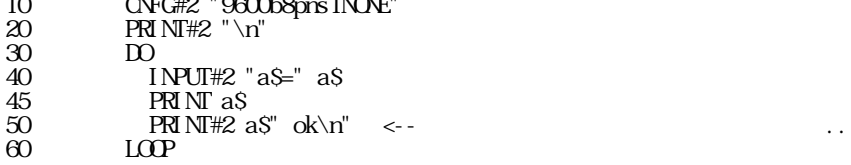

a\$=0a\$=0a\$=0a\$=0a\$=0a\$=0a\$=0a\$=0a\$==0a\$= <--

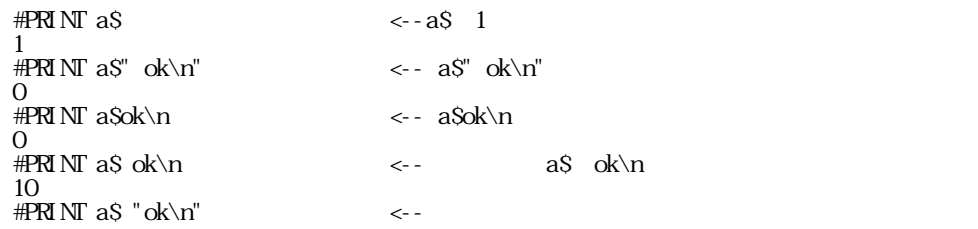

 $\mathbb{R}^n$  "  $\mathbb{R}^n$ " or  $\mathbb{R}^n$  and  $\mathbb{R}^n$  and  $\mathbb{R}^n$  are  $\mathbb{R}^n$  and  $\mathbb{R}^n$  and  $\mathbb{R}^n$  and  $\mathbb{R}^n$  and  $\mathbb{R}^n$  and  $\mathbb{R}^n$  and  $\mathbb{R}^n$  and  $\mathbb{R}^n$  and  $\mathbb{R}^n$  and  $\mathbb{R}^n$  an

 $\overline{\text{PRI}}$  NT

 $\overline{\text{PRI}}$  NT

PRX A  $\mathbf{A}$ 

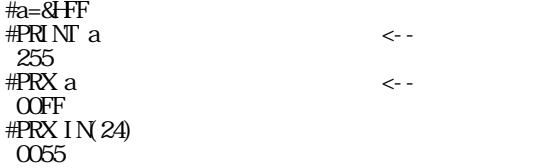

PULSE axis acnt  $[t1 t2]$ axis  $1~8$ acnt t 1 =  $nx$  1.2  $\mu$  sec t2:パルス幅 3 ~ 65535 (t2=n × 0.25 μ sec)

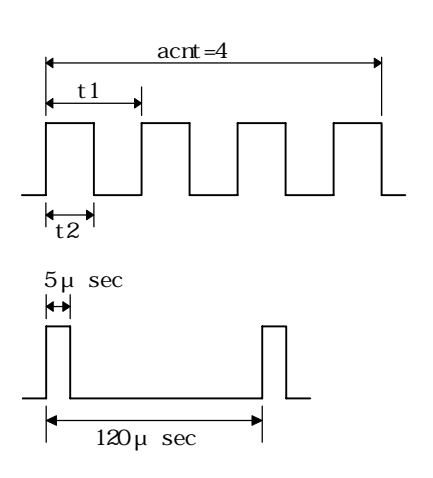

1:x-cw 2:x-ccw 3:y-cw 4:y-ccw 5:u-cw 6:u-ccw 7:z-cw 8:z-ccw

> t  $1=100$ t2=20

> > $('94/03/07)$

PUSE axis acnt h axis  $1 8$ 1: XCW2: XCCW3: YCW4: YCCW5: UCW6: UCCW7: ZCW8: ZCCW acnt  $h$ 

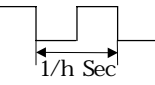

PUT [A1 A2 A3 A5 A6] PUT#0 [A1 A2 A3 A5 A6] PUT#2 [A1 A2 A3 A5 A6] A1  $\overline{AB}$ 

> #put &h41 &h42 &h43 &hd &ha ABC

#

PUT#0 0 & H41

 $PUT$ 

PUT

REV1.2

Q\_PAUSE Q\_PALSE -1

 $Q$ \_PAUSE ' $\leftarrow$  -  $Q$ \_PAUSE -1

 $\mathrm{BSY}()$  TASK()

 $\mathcal{R}(\mathcal{X})=\mathcal{X}(\mathcal{X})$ 

 $"Q$  PAUSE -1"  $"Q$ PAUSE -1"  $"Q$ PAUSE -1"  $"Q$ PAUSE"  $S$ TOP 3  $\overline{\text{SICF}}$ 

 $1, 2$ 

10 Q\_PAUSE 20 PG &HE4 0 30 PG &HE4 1 40 FORK 1 \*TASK1  $\begin{array}{ccc} 40 & & \text{FCR} \\ 50 & & \text{DO} \\ 60 & & V \end{array}$ 60 WAIT SW(192)==0 70 WAIT SW(192) ==1 80  $STOP 11 \leftarrow -1 MOE$ 90 WAIT TASK(1) =  $-3$  <  $-1$  PAUSE  $100$  PRINT  $X(0)$   $Y(0)$   $\leftarrow$ 110 WAIT SW(192)= $=$ C 120 WAIT SW(192) ==1  $130 \qquad \text{CONT } 1 \qquad \text{---}$ PAUSE  $1$ 140 WAIT TASK(1) $\ll 3$  $\begin{array}{cc}\n 150 & \text{LOP} \\
 160 & \text{END}\n \end{array}$  $\frac{160}{170}$ 170 \*TASK1<br>180 SEIP  $\frac{1800}{\text{SEIPOS}}$  0 0 0 0

 $\begin{matrix} 190 && \textrm{D} \\ 200 && \textrm{N} \end{matrix}$ 200 MOVE 100000 100000 0 <--RMOV,RMVZ,RM,PULSEコマンドは無効 210 MDVE 0 0 0<br>220 LOOP  $LOP$ <br>END  $230$ #RUN 40602 40602 <-- SW(192) ON<br>84677 84677 1 PAUSE 84677 84677 1<br>84826 84826 00NT 84826 84826<br>50639 S0639 CONT 50639 50639 27944 27944

80 STOP 3 1 #RUN  $100000 \sim -M$ OVE 0 0 100000 100000

TIME 100

 SETIO  $Q$  PAUSE  $\leftarrow Q$  PAUSE ' IN PORT  $\text{COST}$  pause\_sw  $192 \leftrightarrow$  $\text{COST}$  eng\_sw 193  $\leftarrow$  $\text{COST cycle\_sw 194} \quad \text{---}$ ' OUT PORT CONST pause\_led 0 CONST emg\_led 1 CONST cycle\_led 2 FORK 1 \*PULSE '\*\*\*\*\*\*\*\*\*\*\*\*\*\*\*\*\*\*\*\*\*\*\*\*\*\*\*\*\*\*\*\*\*\*\*\* ' 非常停止、PAUSE SW監視 '\*\*\*\*\*\*\*\*\*\*\*\*\*\*\*\*\*\*\*\*\*\*\*\*\*\*\*\*\*\*\*\*\*\*\*\* PG &HO  $*MN$  $\overline{D}$  IF SW(pause\_sw)==1 THEN GOTO \*PAUSE END\_IF IF SW(emg\_sw)==1 THEN GOTO \*EMG END\_IF IF SW(cycle\_sw)==1 THEN GOTO \*CYCLE END\_IF  $L\overline{OP}$  $*$ PAUSE PRINT "PAUSE SW"  $STOP$  1 1  $\leftarrow$ WAIT TASK(1) <  $\leq$   $\leq$   $\leq$   $\leq$  GOSUB \*TASK\_STAT PRINT " $P(0)$  ON pause\_led WAIT  $SWpause$ \_sw) == 0 OFF pause\_led CONT 1  $VMT$  TASK(1)  $>=0$  GOSUB \*TASK\_STAT GOTO \*MAIN \*EMG PRINT "EMG SW"  $STOP 2 1 \leftarrow$  $VMT$  TASK(1) < 0 --+ 1  $QIT 1$   $\cdots$   $QIT$  $VM$  T TASK(1) ==-2 GOSUB \*TASK\_STAT DO ON emg\_led TIME 100 OFF emg\_led  $TIME 100$ 

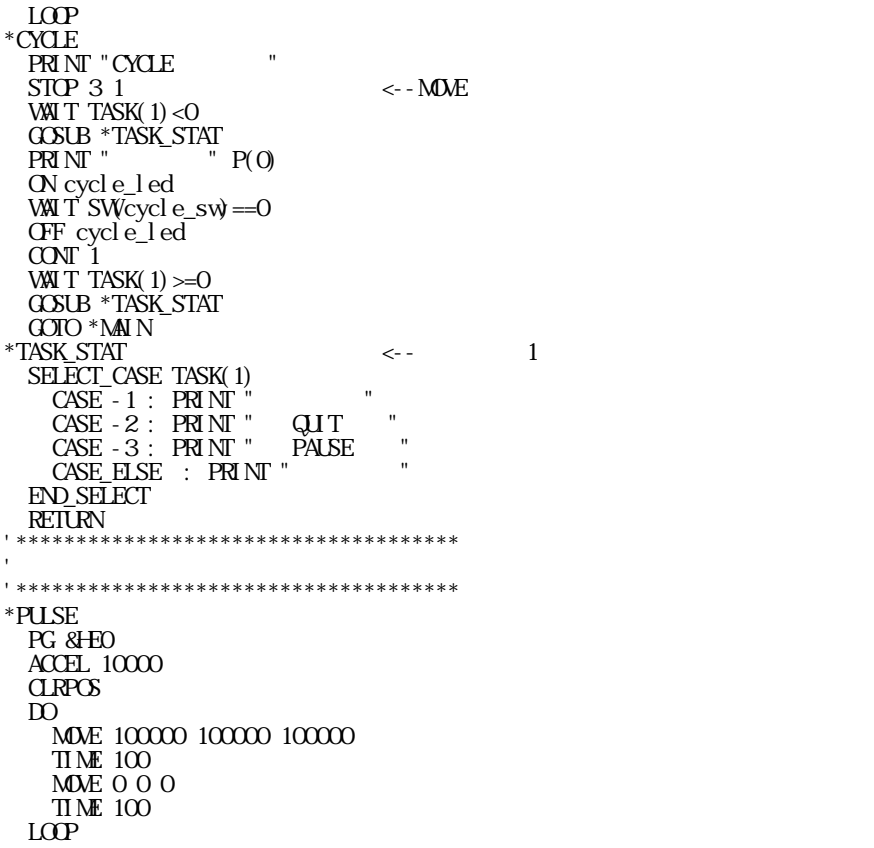

# RUN SW(pause\_sw) ON/OFF SW(cycle\_sw) ON/OFF SW(eng\_sw) ON

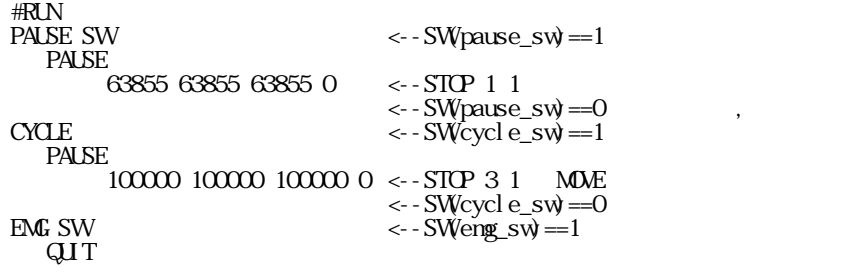

 $QITA$  $\overline{Q}$ A  $1~23$ QUT A<br>QUT  $\mathbf{Q}$ UT QJT 1 2 3 Question a)  $\sim$ b)  $\Box$ 

c) a,  $b$ 

- 【Answer】 a)  $\alpha$ b)  $\Box$
- c) 9

Q\_PALSE

RAM

```
#RAM ←RAMモード
\underset{**}{\#}RAM#
#MPC-68K ADVFSC(r)s REV-2.52i
 BASIC like + multi tasking
 Created by ACCEL Co.'91~97
・・・・・!! ROM化できません。ERASEしてください。 ←RAMモード起動時のメッセージ
#
\#\mathrm{ROM}\underset{**}{\#}RM#
```
 $REV2.21$  (MPC, MPG )

RANGE n  $n=0$  $n=1$ n=2  $\epsilon$ n=11  $\blacksquare$ n=12  $\blacksquare$ 

"R" (1998)<br>"R" (1998)<br>"R" (1999)

 $PG[0,0E0]$  X= 20000 Y= 0 U= 0 Z= 0 dx= 500 dy= 500 du= 500 dz= 500 /\* R"<br>!! [1: , 2: ] 1  $PG[0,0E0]$   $X\!\!\!\!\!\sim$   $10000$   $Y\!\!\!\!\!\sim$   $0$   $U\!\!\!\!\!\sim$   $0$   $Z\!\!\!\!\!\sim$   $0$   $\,\mathrm{d}x\!\!\!\!\!\sim$   $500$   $\,\mathrm{d}y\!\!\!\!\!\sim$   $500$   $\,\mathrm{d}x\!\!\!\!\!\!\sim$   $500$   $\,\mathrm{d}z\!\!\!\!\!\sim$   $500$   $\,\mathrm{/^*}$   $\,\mathrm{R}^\prime$  $\begin{bmatrix} 1: 2: 3 \end{bmatrix}$ 

PG &HO SEIPOS 10000 20000 0 0 RANGE 1 SETPOS - 10000 - 20000 0 0 RANGE<sub>2</sub>  $\overline{QP}$ 

 $T_{\rm EACH}$ MOVE, RMOV, MOVZ, RMVZ, GO, RM, JUMP, JMPZ

#SETPOS -10000 0 0 0 #RANGE 1 #SETPOS -20000 0 0 0 #RANGE 2 #CLP #PR P(0) 0 0 0 0 #MOVE -1000 0 0  $\leq$ -- MPC LED #MOVE -15000 0 0 #MOVE 0 0 0

#

 $#T$ PG[0,0E0]  $X = 1150$  Y= 0 U= 0 Z= 0 dx= 50 dy= 50 du= 50 dz= 50 /\*\* P'<br>P[8]<br>PG[0,0E0]  $X = -400$  Y= 0 U= 0 Z= 0 dx= 50 dy= 50 du= 50 dz= 50 /\*\* P'  $P181$  /\*  $P181$  $PG[0,0E0]$   $X = -400$   $Y = 0$   $U = 0$   $Z = 0$   $dx = 50$   $dy = 50$   $dx = 50$   $z = 50$   $z = 10$  $P191$  /\*  $P191$ #SETPOS X(181) 0 0 0  $\#$ RANGE 1 /\*  $X(181)$ #SETPOS X(191) 0 0 0  $\#$ RANGE 2 /\*  $X(191)$  $\#$ RANGE 11 /\*  $#PR P(0)$ 1150 0 0 0<br>#RANGE 12  $\#$ RANGE 12 /\* #PR P(0)  $-40000000$ # 1995/04/12,05/22

 $RD(n)$ 

0 n &HFFFF

REG(reg) reg:  $\frac{1}{2}$ 

OMD, REG, REG3, ST\_REG

PRINT REG(&H121) /\* X3202#1 &H21 WAIT REG(-1)=&H20 /\* X3202#1のステータスレジスタ読込み。この場合動作完了待ち

REG3(reg)

reg:  $\frac{1}{2}$ 

 $\Box$  Mega-32020  $\Box$ 

CMND, REG, REG3, ST\_REG

PRINT REG3(&H121) /\*X3202#1 &H21

REN<sub>M</sub>

list 0 5 FOR i=0 TO 47 7 **ON i** : TIME 100 10 **OFF** i : TIME 100 15 NEXT i #rnm  $\frac{4}{10}$  ist 0<br>10 F( 10 FOR i=0 TO 47 20 **ON i** : TIME 100 30 OFF i : TIME 100 40 NEXT i

**RETURN** 

RMx y u z x, y, u, z  $\mathbb{R}$  <br> RMOV x y u x,y,u:相対移動量(パルス)  $\mathop{\rm RMZ}$  z z:相対移動量(パルス) ROM  $RAM$ ■書 式 RS n n:  $\mathbf{r}$  $n=0$  2 byte byte  $RSE(n)$ 

 $RSV$ 

n:  $\mathbf{r}$  $n=0$  2

6-54

 $\overline{0}$  $1$  $2$  $4\overline{ }$ 8  $\blacksquare$  $\,^*{\text{\rm LOP}}$  CNFG#2 "9600b7pns1NONE"  $*LOP1$  INPUT#2 A\$ SELECLT\_CASE RSE(2) CASE 0 : PRINT A\$ GOTO \*LOOP1  $CASE 1$  :  $PRINT"$  "  $CASE 2 : PRINT "T$  $CASE 4 : PRINT "$  $CASE 8: PRINT "$  $CASE\_HSE$  : PRINT "  $\cdot$  ?" END\_SELECT PRINT#2 "TRY AGAIN \n" GOTO \*LOOP

 $RLS(n)$ 

 $\text{RSV}(n)$ 

n:  $\mathbf n$ 

 $-256$  n  $-1$ 

```
 time0=timer
            time=timer
         FORK 1 *aho
         DO
            WAIT time<>timer
            PRINT "abcdefg" "ABCDEFG"
               time=taimr
         LOOP
*aho
         DO
            WAIT time0<>timer
            PRINT "123456" "78901234"
               time0=taimr
         LOOP
#run
123456789abcdefgABC01234
DEFGH
123456789abcdefgABC01234
DEFGH
  [25]#
```
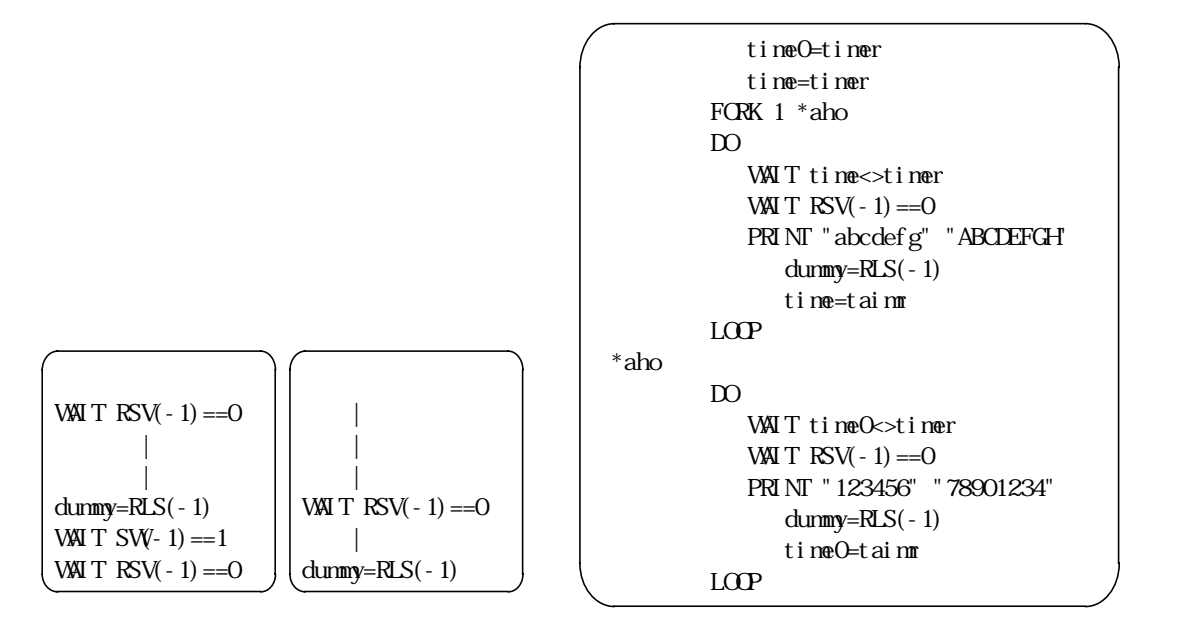

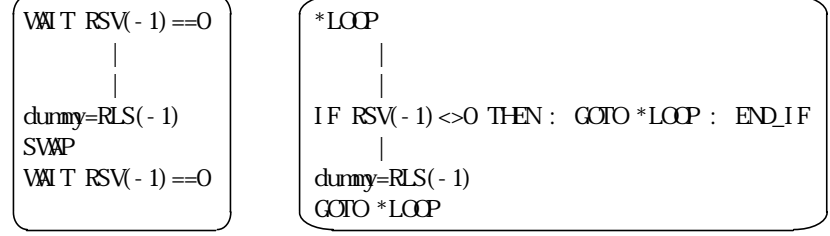

RUN [n m

S\_MBK S\_MBK "string" S\_MBK out dat a nbkadr[+opt] string out dat a nbkadr opt  $=$  byte  $&H_0$ BOO $=$ &HAOOD= outdata 0 7 MBK, S\_MBK, SWON, IN, OUT

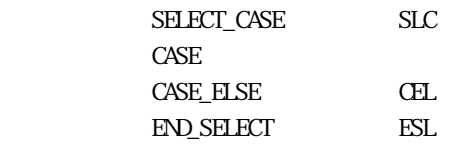

```
 a=IN(0)&&HF+IN(0)&&HF0/16*10
SELECT_CASE a
 CASE 1 :GOTO *work1
 CASE 2 :GOTO *work2
CASE 10 : GOTO *work10
 CASE_ELSE :GOTO *abort
END_SELECT
```
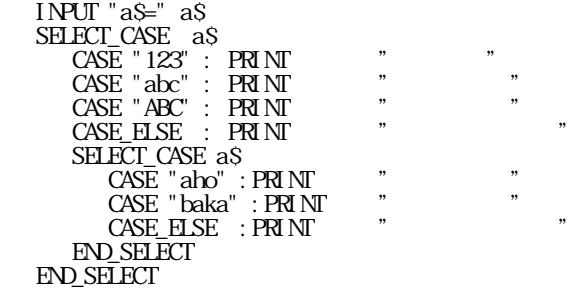

SENSE\_SWi np out p imp outp

 $\mathbf{r}_1$  is a second on  $\mathbf{r}_2$  on  $\mathbf{r}_3$  is a second on  $\mathbf{r}_3$  on  $\mathbf{r}_4$  is a second on  $\mathbf{r}_2$  is a second on  $\mathbf{r}_3$  on  $\mathbf{r}_4$  is a second on  $\mathbf{r}_5$  on  $\mathbf{r}_6$  is a second on  $\mathbf{r}_7$  on  $\mathbf{r$ 

SENSE\_SW 192 -5 SENSE\_SW 193 -6  $\mathbb{D}$ IF SW-5)= $1$  THEN  $\alpha$ 

```
OFF -5
\pi_{\texttt{M}} 100
OFF 0
END_IF
IF SW-6)==1 THEN
ON 1
OFF -6
\pi_{\texttt{M}} 100
OFF 1
END_IF
L O \Omega
```
SET n [x y u z] 0≦n≦3

```
 #SET 1 5 5 5 10
 #SET
 dx= 5 dy= 5 du= 5 dz= 10
 #SET
 dx= 10 dy= 10 du= 10 dz= 10
 dx= 5 dy= 5 du=5 dz= 10
 dx= 100 dy= 100 du=100 dz= 100
 dx= 500 dy= 500 du=500 dz= 500
 #
```
SETIO [n m

SEIP [n x y u z] n:  $\mathbf n$ x, y, u, z 0  $n = 10000$ 

> #SETP 1 1000 1000 1000 2000 #SETP 1 X= 1000 Y= 1000 U= 1000 Z= 2000  $#SEP$  100 X= 0 Y= 0 U= 0 Z= 0 #SETP 0 X= 12 Y= 12 U= 12 Z= 12

```
SETP 3 P(5)<br>SETP 10 PL2(5)
```
 $\rm SEIPOS$ x y u z x, y, u, z

 $SEIX n X Y F+256*J$ n 0 200  $\mathbf X$ Y<br>F 0 64  $J$  0=  $1=$ 

 $\Box$ msec $\Box$ 

 $TR$ 

 $SFTL$  ary(n) SFTR ary(n) ary

> aho $(0 \leftarrow$ aho $(1)$ aho(3) -> aho(2)

```
10 DIM aho(10)
20 FOR i=0 TO 10
30 aho(i) = i + 1040 NEXT i
45 SFTL aho(3)
50 FOR i = 0 TO 10
60 PRINT "i=" i "aho=" aho(i)
70 NEXT i
#
RUN
i=0 aho=11
i=1 aho=12
i=2 aho=13
i=3 aho=10
i=4 aho=14
i=5 aho=15
i=6 aho=16
i=7 aho=17
i=8 aho=18
i=9 aho=19
i=10 aho=20
```
 $SFTL$ 

SH<sub>OM</sub>

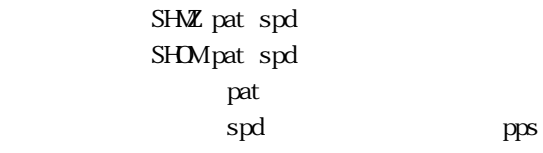

 $\mathop{\rm spd}\nolimits$  pps  $\mathop{\rm spd}\nolimits$ 

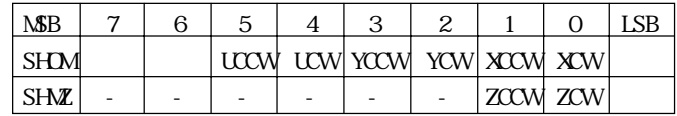

depths 1000 to 1000 to 1000 to 1000 to 1000 to 1000 to 1000 to 1000 to 1000 to 1000 to 1000 to 1000 to 1000 to

 $\mathbf{p}$  pps  $\mathbf{p}$ 

SHOM &H2A 1000 SHMZ &H2 500

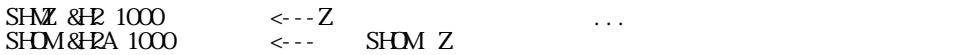

 $\alpha$ s

## $SI$  NGLE

#### SLOW<sub>n</sub>

 $SQ(n)$ n:定数,変数

#### #A=4 #B=SQ(A) #PRINT B 16

## $SQR(n)$

n:定数,変数

## PRINT SQR(SQ(100))

## $ST(n)$

0 n &HFFFF

#### #PRINT ST(&HEO) 1 #PRINT RD(&HEO) 65 #

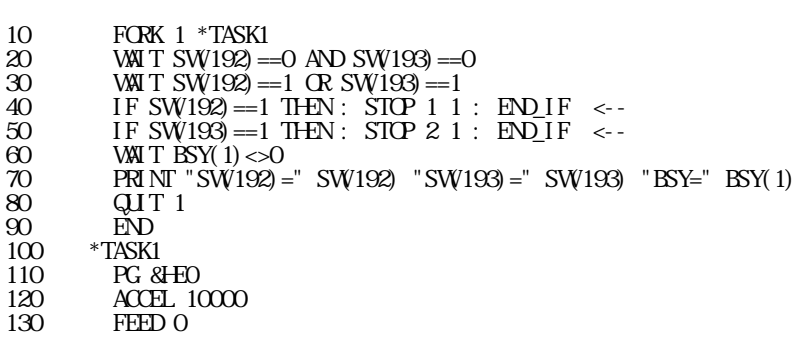

Q\_PAUSE

FORK 1 \*aho MDVE 100000 10000 1000  $E_{\rm NL}$ \*aho IF  $SWO == 1$  THEN  $STOP$  1 0 END\_IF IF  $\mathop{\rm BSY}\nolimits(0)$   $<$   $\!0$  THM **END**  END\_IF GOTO \*aho

m  $1 \t\t (ACEL)$  $\boldsymbol{2}$  $3$  $\Theta$  3  $\Theta$  3  $\Theta$ n:  $\overline{a}$ 0 n 23

CMND, REG, REG3, ST\_REG

ST\_REG reg data reg: $\overline{\phantom{a}}$ data

STOP mn

140 DO 150 MDVE 0 0 0 160 WAIT BSY(-1)==1 <--170 MDVE 50000 0 0 180 WAIT  $BSY(-1) == 1$ 190 LOOP #RUN SW(192)=1 SW(193)=0 BSY=256 #RUN SW(192)=0 SW(193)=1 BSY=512

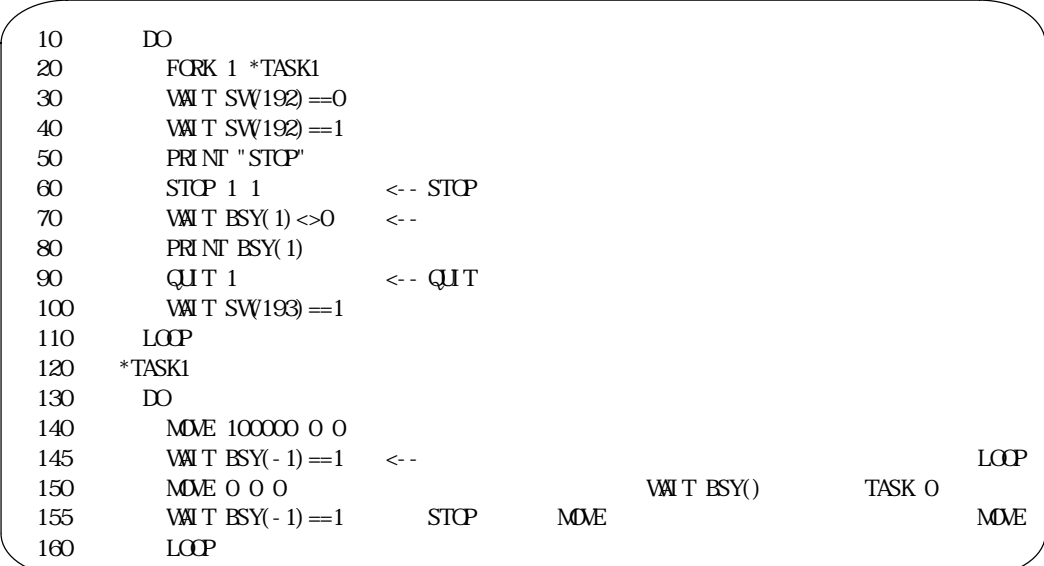

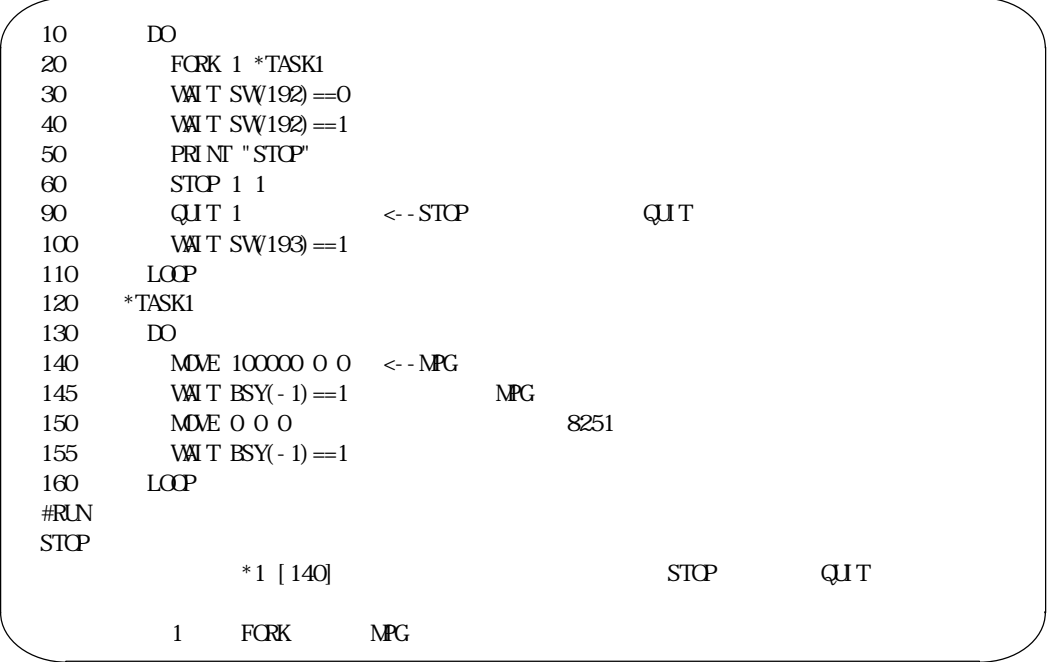

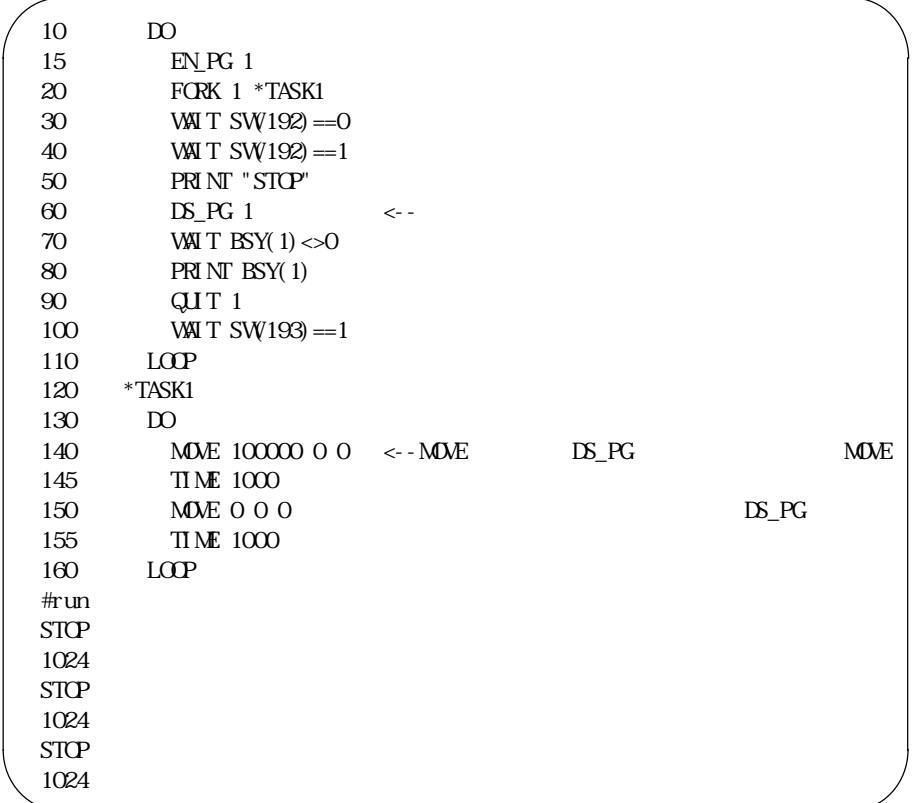

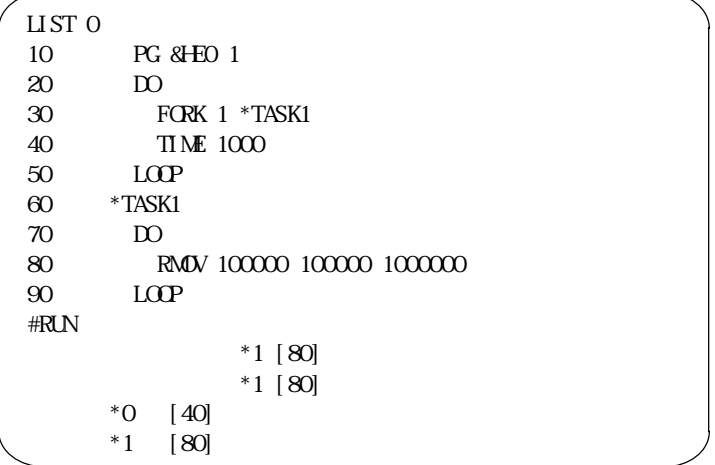

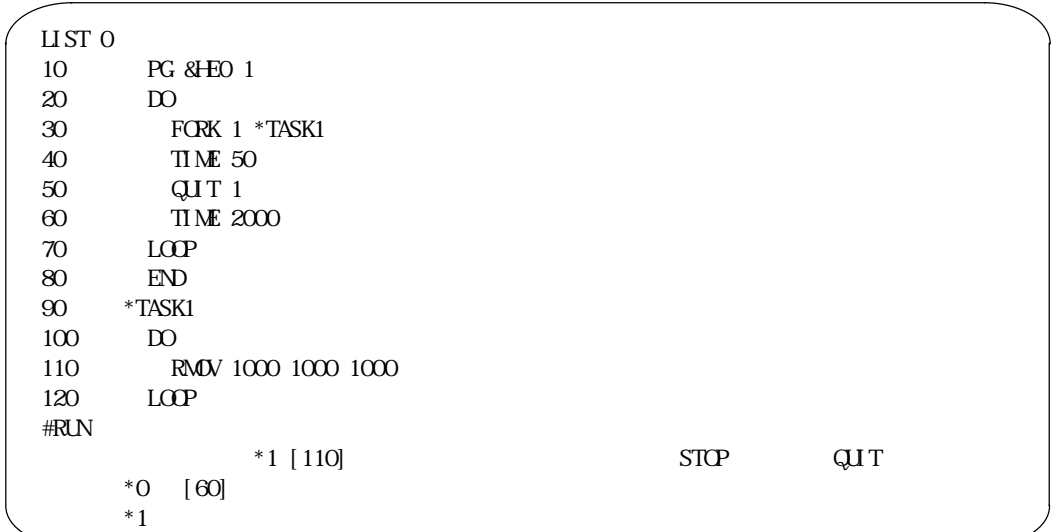

 $STRS(n)$ 

 $#a=1000$ #a\$="BAKA"+str\$(a)+"AHO" #print a\$ BAKA1000AHO

STRCPY s1\$ s2\$ [n m]

STRCPY A\$ B\$ n m

 $n=2$ ABCDEFGHIJK  $m=7$ 

B\$=A\$ STRCPY A\$ B\$ STRCPY A\$ B\$ C

10 a\$="01234567890" 20 PRINT LEN(aS) 30 FOR  $i = 0$  TO LEN(a\$) 40 STRCPY a\$ b\$ i

\*WAIT IF A=0 THEN SWAP GOTO \*WAIT END\_IF

 $*$ WAIT IF A=0 THEN GOTO \*WAIT END\_IF

SWAP

SW<sub>n</sub>

n:  $\mathbf n$ 

50 PRINT b\$ 60 NEXT i  $\frac{60}{R}$ 11 01234567890 1234567890 234567890 34567890 4567890 567890 67890 7890 890 90  $\overline{0}$ 10 a \$ = time \$  $\sqrt{5}$  time \$ 20 STRCPY a\$ h\$ 0 2 30 STRCPY a\$ m\$ 3 2 40 STRCPY a\$ s\$ 6 2  $50$  PRINT h\$ "  $m$$ " s\$ "  $+$ RUN 02時36分36秒

 $WAT \tA=1$ 

 $SWP(n)$ 

#prx swp (&hff00) 00FF #prx swp (&h00ff)  $FFOC$ #

#### $S<sub>NS</sub>CK$

FOR NEXT 10000 5 SYSCLK=0 10 FOR  $I = 1$  TO 10000 30 NEXT I 40 PRINT SYSCLK  $\begin{array}{c} 5 \\ 10 \\ 30 \\ 40 \\ \hline \text{RIN} \\ 94 \end{array}$ 

nsec

94× 5=470msec

TAI L

list c 10 FOR i = 0 TO 47 20 ON i : TIME 50 : OFF i 30 NEXT i #tail  $\mathfrak{X}$ #

 $\alpha$ s

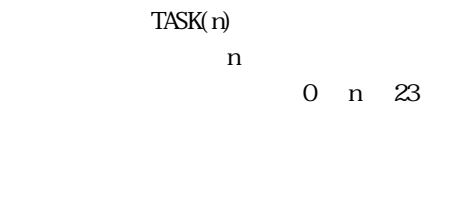

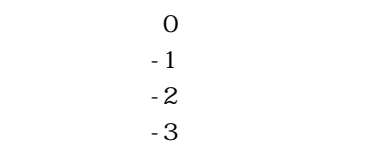

TASKN

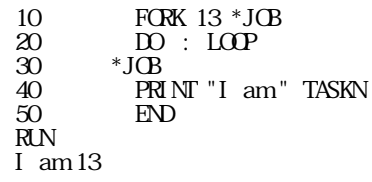

TEACH T

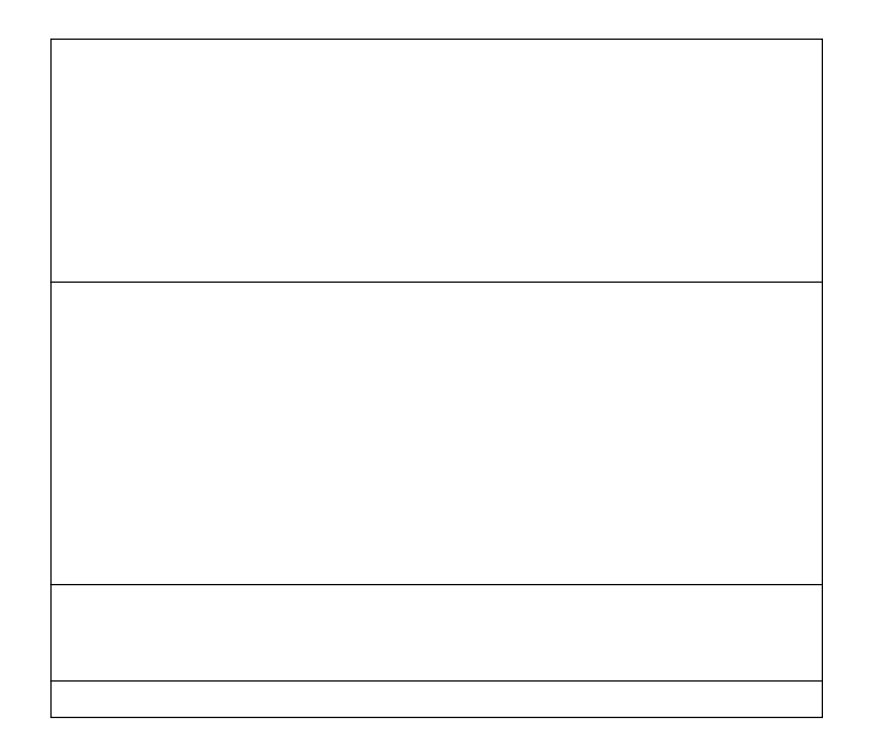

TEST<sub>1</sub>

TEST<sup></sup>

 $TIME$ 

 $msec$   $msec$ 

 $TIME$  1000

time\$

 $\#$ CLK 154800 ←  $\#\text{IN}\$$ = time  $\$\$  $\#PR$  TMS 15:48:18 #

 $date$ S,  $\alpha$ K

timer

#PR time\$ 00:01:08 #PR timer 68

time\$, CLK

TMON

 $T$  TMOT $\,$  n n: sec

 $T(X)$ 

 $\mbox{TN}$ TOFF

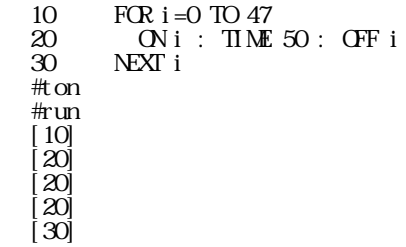

 $TRn m$ 

n m 1 n<m 200

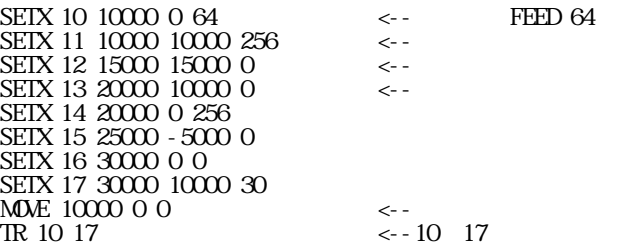

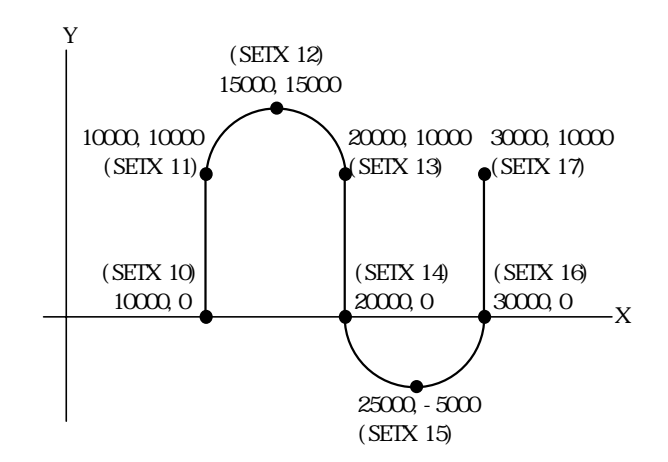

 $95-02-09.95-08.07$ 

 $TR - 1 n$  $n=1$  5

 $TR - 2 n$ 

 $TR - 2 n$  $n=1$  5

 $TR - 31$ 

 $\mathbb{R}$  $TR - 1$ 

 $TR - 41$ 

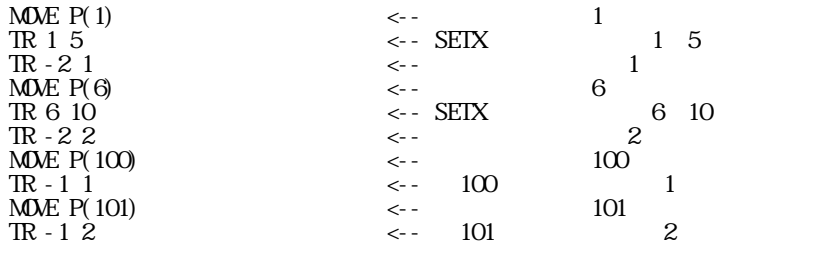

PG &HE0 ACCEL 20000 CLRPOS SETX 5 10000 10000 256 SETX 6 20000 20000 C SETX 7 20000 0 256 SETX 8 10000 10000 C

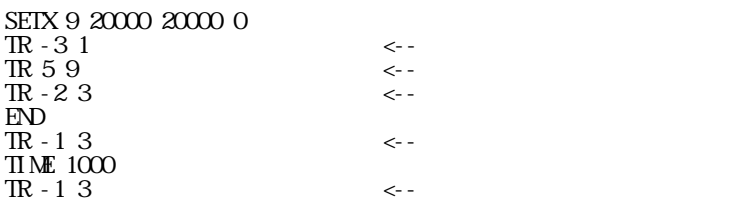

PG &HD SEIP 100 0 0 SETP 101 10000 10000 SEIP 102 20000 C SETP 103 10000 - 10000 F1=15 '連続円弧 SETX 1 X(100) Y(100) 256+F1

 FOR I=2 TO 18 STEP 4 SETX I X(101) Y(101) O SETX I+1 X(102) Y(102) 256 SETX I +2 X(103) Y(103) O SETX I+3 X(100) Y(100) 256 NEXT I

'最後の動作 SETX I X(101) Y(101) C SETX I +1 X(102) Y(102) O

MME P(100) TR  $1 I+2$ 

 $TR - 1 n$ ,  $TR - 2 n$ 

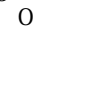

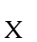

DO LOOP UNIL MME x y u UNIIL  $R$ M $Q$  $X$   $Y$  u  $L$ PULSE axis acnt  $[t1 t2]$  UNIL

> $\begin{array}{cc} 10 & \text{ID} \\ 20 & \text{C} \\ 30 & \text{I} \end{array}$  $\alpha$  ON  $\alpha$  $\begin{array}{c}\n 30 \\
>  40 \\
>  \end{array}$ TIME 100 40 OFF 0 50 TIME 100  $\begin{array}{c}\n 80 \\
>  60 \\
>  70\n \end{array}$  LOOP UNTL A=1 AND B=1  $E\overline{D}$

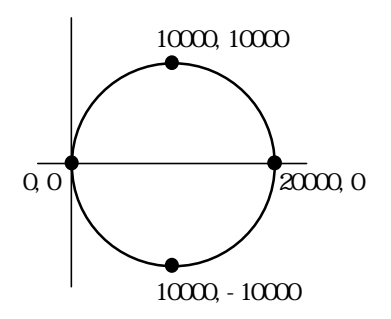
10 
$$
GFF - 1
$$
 \n20  $FGRK 1 * TASK1$  \n30  $HME 2000$  \n40  $IF SW192) = 1$  AD  $SW193) = 1$  THEN :  $ON - 1$  :  $EDDF$  \n50  $ED$  \n51  $W$  TASK1 \n62  $TASK1$  \n73  $D$  \n64  $TASK1$  \n75  $TAK1$  \n76  $D$  \n67  $S$  \n68  $G$  \n69  $MDE 1000$  \n60  $10000$  \n61  $S$  \n62  $S$  \n63  $S$  \n64  $S$  \n65  $S$  \n66  $S$  \n67  $S$  \n68  $S$  \n69  $G$  \n60  $G$  \n61  $S$  \n62  $S$  \n63  $S$  \n64  $S$  \n65  $S$  \n66  $S$  \n67  $S$  \n68  $S$  \n69  $S$  \n60  $S$  \n61  $S$  \n62  $S$  \n63  $S$  \n64  $S$  \n65  $S$  \n67  $S$  \n68  $S$  \n69  $S$  \n60  $S$  \n61  $S$ 

 $\alpha$ one metals are the MPC set of MPC set of MPC set of MPC set of MPC set of MPC set of MPC set of MPC set of MPC <br>The MPC set of MPC set of MPC set of MPC set of MPC set of MPC set of MPC set of MPC set of MPC set of MPC set

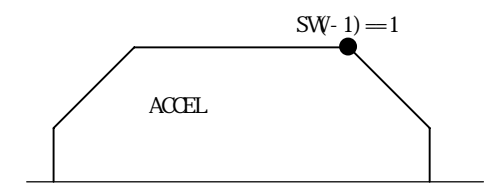

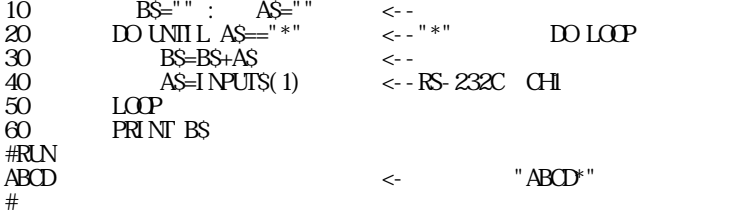

USERCOM<sub>0</sub> 9

COMSET 3 "GOOD"&HC0000

 $VAL(aS)$ a\$:  $\approx$ 

 $a\text{S}$ 

#a\$="1000" #a=VAL(a\$)+2000 #print a 3000

#a\$="12BC" #a\$="&H"+a\$ #a=val(a\$) #pr a 4796

■書 式 VER

 $MPC-68K$  ADVFSC(r) m REV-2.68g BASIC like + multi tasking Created by ACCEL Co. '91~99

**VLIST** 

**WAIT** 

WAIT P\_SW(i $01$ ) $<$ 1 ② WAIT A==1 ③ time=timer WAIT timer<>time

**WHLE** 

$$
\begin{array}{ll}\n\text{a=1} & \text{b=0} \\
\text{WH LE a<4} & \text{DO UNIL b>4} \\
\text{D INIL b>4} & \text{PR} \text{N} \text{T} \text{a}^{\text{m}} \text{b=b+1} \\
\text{LOP} & \text{a=a+1} \\
\text{b=0} & \text{WND}\n\end{array}
$$

 $WR(ads)$ 

0 adrs &HFFFF

WWn adrs 0 n &HFFFF 0 adrs &HFFFF

 $VSO(n)$  $W1(n)$ 

n:  $\blacksquare$ 

TMOUT 5 n=192 IF  $W\mathfrak{U}(n) = 1$  THEN  $\blacksquare$  $G O I O^*$ aho ' END\_IF PRINT " "  $_{\rm{EN}}$ \*aho PRINT "

 $0$  <-  $>$ 

192, 1<->193, 2<->194

6-76

#PRINT X(0) '<br>3764 #PRINT Y(99) '<br>100  $#Y(99) = 5000$ #PRINT Y(99)  $5000$ #

Y(n)  $U(n)$  $Z(n)$ n:  $n$ 1 n 10000

W<sub>O</sub>

 $X(n)$ 

30 IF WS1(192) ==1 OR WS1(193) ==1 OR WS1(194) ==1 THEN

30 IF WS1(192)==1 OR WS1(193)==1 THEN

 $10 \t MNN$ <br>
20 TM<br>
30 IF V<br>
40 G TMOUT 1 30 IF WS1(192)==1 AND WS1(193)==1 THEN 40 GOTO \*AHO 50 END\_IF 60 PRINT "Ok"  $\begin{array}{cc} 50 & \text{END} \\ 60 & \text{PRD} \\ 70 & \text{ED} \\ 80 & * \text{AD} \end{array}$ 80 \*AHO 90 PRINT "Time out!!" #OFF 0 #OFF 1 #RUN Time out!! #ON C #OFF 1 #RUN Ok #OFF 0 #ON 1 #RUN Ok  $#ONO$ #ON 1 #RUN  $\alpha$ #

 $192,193$ 

 $\mathbf X$ 

 $\mathbf{X}$